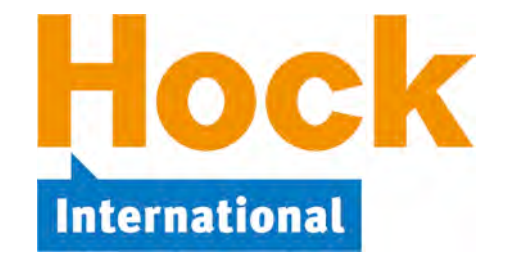

Dear CMA Part 1 Candidate,

Studying for and passing the CMA Exams is a mission that requires dedication and hard work. From our experience at HOCK helping thousands of candidates, we know that planning makes this process much easier. Because the exam is available throughout the year and there is no specific date by which you need to be prepared, studying can seem endless without a proper plan. We know it is easy to "put things off until tomorrow." However, you cannot afford to do that. Under the guidelines for the exams, you are required to complete the program within 3 years of your entry into the program. If you do not successfully complete both exam parts within 3 years of entering the certification program, any passed part will expire. To continue in the program, you will be required to pay the CMA entrance fee again and retake the expired part.

We believe that you will find studying easier and less time consuming if you have a solid plan that targets passing the Part 1 Exam within three to four months after you begin studying. Set out below is a 16-week plan, studying 8 to 10 hours per week. This is simply a guide based on the expected amount of study time for a person with some financial background who is familiar with the basic exam concepts. You may be able to complete the preparation in less time, or you may need more time.

This Study Plan is organized in Study Units. Each Study Unit has a recommended study time of two or three weeks. You can personalize this Study Plan by logging in to My Studies. On the Study Plan download page, you will find a link to a page where you can create your own personalized study plan by specifying your start date, what Study Unit in the Study Plan you are beginning with, and your target exam date. You will receive a personalized schedule that will tell you when to begin each Study Unit in this plan, based on the recommended study times, so that you will be prepared to take the exam by your target exam date.

As you go through your schedule, you may find yourself getting ahead or somewhat behind due to changes in your work or personal commitments. Do not be concerned if that occurs. Each person should study at his or her own pace and feel comfortable with the study process and time required to prepare for the exams. You can revise your dates and update your personalized Study Plan anytime.

While studying, there are sure to be things that are not clear to you and perhaps some that you find incredibly difficult. HOCK provides teacher support for products purchased from us. We will even do our best to help with questions from other course providers that may not appear in HOCK study materials. Please feel free to contact us, and we will help you as much as possible.

Also, keep in mind that you do not need to have 100% knowledge of 100% of the exam content in order to pass. At certain points, you will need to decide whether the extra time spent learning something is worth the extra knowledge gained. When in doubt about what to do, contact us and we will guide you.

I wish you great success in your studies and look forward to helping you pass the exams.

Sincerely,

 $an \big/$ . Hor

Brian Hock, CMA, CIA President and CEO

September 2018

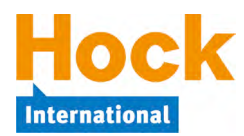

## **How to Use Your HOCK Study Materials**

The HOCK study materials for the CMA exams consist of a suite of study materials that has been developed for use as an integrated program. This Study Plan will include references to all of the components, and you can apply it to the components you have.

### **If you follow this Study Plan, you will significantly increase your chances of passing the exam.**

The study materials include the following:

- 1) Textbook.
- 2) Questions, including:
	- ExamSuccess containing over 1,000 multiple-choice questions and answer explanations for each exam part, available for use online, as downloaded software installed on a Windows or Mac computer, or as an app that can be used offline on iPhones, iPads, iPod touches, and Android phones and tablets.
	- Practice essay questions with detailed answers, many of which also have companion instructional videos.
	- Flash cards.
	- Two mock exams.
- 3) Videos including both streaming instructional videos and downloadable audio mp3 recordings containing the soundtracks from the videos.

This Study Plan will guide you by giving you assignments as follows as you progress through the program:

- 1) Reading assignments in your textbook, which include answering the questions in the book.
- 2) Assignments for the video/audio recordings.
- 3) Assignments for multiple-choice questions to be answered in ExamSuccess after each reading assignment.
- 4) Assignments for essay problems to be answered after you have completed each major Section (A, B, and so forth).

HOCK has also published a *CMA Fundamentals* e-book containing topics that are considered foundational knowledge before beginning to study for the CMA exam, including economics, statistics, and financial accounting. The *CMA Fundamentals* e-book is included with CMA Complete, or it can be purchased separately. This Study Plan does not include any references to or assignments in the *Fundamentals* e-book. Those who have the *Fundamentals* e-book are free to use it in whatever way they need to, for reference or to study.

This Study Plan also does not contain specific assignments for the flash cards. The flash cards can be used for review in whatever way the candidate wishes. They should not be used as a substitute for reading the textbook, however, because they are too brief for that.

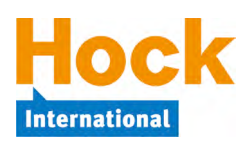

## **How to Use the HOCK Textbook**

**Your textbook is the core of the HOCK study program**. It contains explanations of concepts, examples, and multiple-choice questions within the reading to be answered as you are going through the book. You will find a pdf version of the textbook in My Studies, which you may print as you wish. If your purchase included a printed copy of the textbook, you also have online access in My Studies to the same book and to all future updates to it in pdf format.

The correct answers to the questions in the book appear at the end of the book, and they are also available on the same download page in My Studies as a separate document file for easier reference.

If an update to the textbook you purchased is published, the revised textbook will be posted in My Studies for you to download.

**Note**: We advise students to focus the majority of their study time on reading and learning the material in the book so they will understand the concepts and be able to answer the unfamiliar questions they will face on the exam. Candidates who spend all their study time answering the practice questions learn to answer those questions, but they may not have the understanding they need to answer the exam questions, which will be very different from the practice questions. The understanding needed to pass the exam comes from studying the material in the book. The purpose of the questions is to practice using the concepts studied in the book to answer questions because that is what you will need to be able to do to pass the exam. But you first must know the concepts.

### **How to Use the HOCK Flash Cards**

Your flash cards are available in My Studies on the Questions download page. How you choose to use the flash cards is entirely up to you. They are not included in the assignments in this Study Plan. The flash cards cannot replace the textbook because they contain abbreviated information from the textbook. However, you might use them, for example, to drill on formulas you need to memorize or to review concepts.

The flash cards are in PowerPoint format and are compatible with Windows or Mac computers and most mobile devices. They can be used on-screen or they can be printed. Instructions for their use are in My Studies on the download page.

### **How to Use the HOCK Videos**

If your purchase included the videos, you will find links to the videos as well as to the associated audios in My Studies for each exam part you purchased. The audios are the soundtracks from the videos. The videos must be used online because they are supplied as streaming videos, but the audios are in mp3 format and you can download them and listen to them on a computer or mobile device.

The videos and audios are intended for use as a supplement to the textbook. **Not all topics covered on the exam are covered in the videos and audios, so they cannot take the place of reading and studying your textbook.**

The videos/audios should be used following the reading. This Study Plan will guide you in which videos/audios to use at each point in your reading.

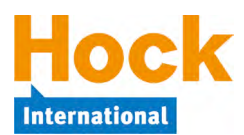

## **How to Use ExamSuccess Multiple-Choice Questions**

The practice multiple-choice questions in ExamSuccess should be used to practice using the concepts you have studied in your book. **Answering practice questions alone**, **without studying the book**, **will not prepare you for the exam** because the questions on the exam will be very different from the practice questions in ExamSuccess. Only knowing the concepts will prepare you to answer the unfamiliar questions on the exam. Knowing the concepts comes from studying the book.

ExamSuccess contains over a thousand multiple-choice practice questions for each exam part. ExamSuccess is offered in three formats, and candidates with access to ExamSuccess have access to all three formats at no additional cost:

- **ExamSuccess** in installed software format is for use on a Windows or Mac computer,
- **ExamSuccess Online** can be used from any computer or mobile device that is connected to the Internet, and
- The **HOCK CMA App by Appitur®** can be used offline on iOS and Android mobile devices.

The ExamSuccess installed software, ExamSuccess Online, and the HOCK CMA App by Appitur $\mathbb{R}^{\infty}$ all use exactly the same multiple-choice questions and the questions are organized according to the same Section and Subsection names.

**Note**: If you use ExamSuccess in multiple formats, your performance is **not** synced among the various formats.

After completing the reading and the questions in the book for each assigned topic, answer the multiple-choice questions on that topic in ExamSuccess.

**Note**: It is very important to answer the multiple-choice questions in ExamSuccess **as you are progressing** through the book. Do not wait until you have read the whole book to start answering questions in ExamSuccess. ExamSuccess gives you an opportunity to put into practice the concepts you have been reading about. Practice is very important for learning, and you should answer the pertinent questions as soon as you complete each block of assigned reading.

**Note**: The multiple-choice questions in the installed ExamSuccess and in ExamSuccess Online work the same way as the actual CMA exam questions do with respect to selecting an answer and moving to the next question. You can use either the mouse or the keyboard.

- To select an answer, either click the radio button next to your selection **or** type the letter of your selection on the keyboard.
- To move to the next question, either click "Next" **or** type Alt-N (Windows) or Option-N (Mac) on the keyboard.

HOCK recommends **using the keyboard** to select answers and move to the next question. Doing so saves a few seconds on each question, and a few seconds saved on each question can add up to several extra minutes available to answer exam questions. **Practicing the technique in ExamSuccess prepares you for using it on the exam**.

### **Using ExamSuccess Installed Software**

If you are using **ExamSuccess in software format**, create and complete a Study Session consisting of **all** the multiple-choice questions available on the topic you are studying. The menus under each Section in the ExamSuccess software menu expand to reveal the topics under them when you click on the "plus" sign in the box (in Windows) or the "triangle" (on a Mac) next to each Section name.

You do not need to answer all of the multiple-choice questions in the Study Session at one sitting. You can close a session without grading it, and then you can re-open it again later and work on it some more by simply clicking on "Resume/Manage Sessions" on the first screen that comes up when you open the software.

As you answer each question in Study Session mode, you will receive immediate feedback about whether your answer is correct or incorrect and an answer explanation. If your initial answer was incorrect, you will have the opportunity to try again to answer the question until you answer it correctly.

When you have completed the Study Session and graded it, re-study all questions not answered correctly on the first try by creating a new Study Session from those questions not answered correctly on the first try, looking up in the book and re-studying the topics missed, and then answering the incorrectly answered questions again. Keep doing that until you are scoring in at least the high 80s and preferably the 90s before moving on to the next topic.

As you complete each Section, a review of the multiple-choice questions in ExamSuccess should be part of your overall review of the Section. In addition to reviewing questions on topics you may have had particular difficulty with, review all the topics in the Section by creating and completing at least one Study Session consisting of 40 multiple-choice questions from the entire group of questions in the Section.

#### **Using ExamSuccess Online**

If you are using **ExamSuccess Online**, create and complete a Study Session consisting of **all** the multiple-choice questions available on the topic you are studying.

Select the Section, then click on the link "Study Session" under that Section. On the next page, you will see three choices of Study Sessions to create:

- 1) Select your own mix of questions from the topics in Section [*Section letter and name*]
- 2) Select random questions from all topics in Section [*Section letter and name*]
- 3) Select questions from Section [*Section letter and name*] containing any of the following terms

The default is no. 1, "Select your own mix of questions from the topics in Section [*Section letter and name*]." HOCK recommends the use of the default initially, because that choice enables you to narrow the selection of questions to the single topic that you have been reading and studying.

To request questions from a specific topic or topics, fill in the number of questions you want to see from one (or more) topics. HOCK recommends when you create a Study Session that you request the maximum number of questions available, because that ensures you will see all the questions in the question database for that topic. Scroll down to the "Start Session" button and click it.

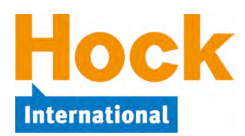

You do not need to answer all of the questions in the Study Session at one sitting. You can click "Save" to close a session without grading it. Later, clicking on the Section link will re-open the session so you can work on it some more. You can have only one Study Session per Section saved and in progress at a time.

As you answer each question in a Study Session, you can receive immediate feedback for your answer by clicking the "See Answer" button below the question. If you answered the question correctly, you will see a green checkmark and the answer explanation for the correct answer. If you answered the question incorrectly, you will see a red "x" and answer explanations for both your incorrect answer choice and the correct answer choice. Unlike the software version of ExamSuccess, once you have viewed the answer, you cannot change your answer choice.

To close out and grade a Study Session, click the "End Session" button. You will see your score and a review of all the questions in the Study Session along with answer explanations. You can create another Study Session from the same Section and topic after you have ended your current Study Session.

When you have completed the Study Session and graded it, re-study all questions not answered correctly on the first try by creating a new Study Session from those questions not answered correctly on the first try, looking up in the book and re-studying the topics missed, and then answering the incorrectly answered questions again. Keep doing that until you have scored at least 85% correct and preferably over 90% correct before moving on to the next topic.

**Note**: When you use the option to select your own mix of questions (the first option), questions are selected and shown in the following order: 1) unseen questions, 2) questions not answered correctly, 2) questions answered correctly.

The number of questions answered correctly and the total number of questions in the topic is shown to the right of the topic, for example "12 correct out of 20." Therefore, after you have answered **all** the questions in a given topic (thus you have seen them all) and have ended the session, you can create a new Study Session from questions not answered correctly by requesting another Study Session on the same topic consisting of the number of questions not answered correctly. Using the example of "12 correct out of 20," a Study Session created consisting of 8 questions will present you with questions you have not yet answered correctly.

Make sure you complete **all** of the questions for each topic before moving on to study the next topic.

You can also click one of the other Study Session radio buttons to select random questions from all topics in the Section or questions from the Section containing specific words.

- To select random questions from all topics in the Section, click the radio button under that heading and either accept the default number of 40 questions or change it to the number of questions you want.
- To select questions from the Section containing specific words, click the radio button under that heading and then enter the term or terms to search on in one or more of the fields provided. For example, if you want to see questions in Part 1, Section A on "cash flow," simply enter the words "cash flow" in one of the fields for terms to search on.

As you complete each full Section (A, B, and so forth), a review in ExamSuccess should be part of your overall review of the Section.

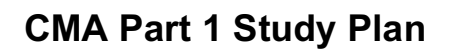

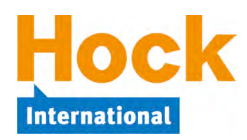

- On the ExamSuccess Online home page, you can use the "Re-Study Session" link to review 40 questions that you did not answer correctly in the Study Sessions. If you left some questions unanswered in the Section, those questions will be included in the Re-Study Session. If you have answered incorrectly and/or left unanswered less than 40 questions, your Re-Study Session will contain less than 40 questions. If you have answered incorrectly and/or left unanswered more than 40 questions, you can keep creating Re-Study Sessions until no more questions appear.
- Each Section on the ExamSuccess Online home page also provides a link to a Review Session to be used after completing the Section. The Review Session includes 40 questions chosen at random from the Section.

This Study Plan will tell you when to use the Re-Study and Review Sessions. Re-Study Sessions can be created until there are no more incorrectly answered or unanswered questions in the Section. Review Sessions may be created and completed as many times as you wish, and a different set of randomly-selected questions will be presented each time.

**Note**: If you purchased the HOCK CMA Complete program with the "You Pass or We Pay" Guarantee, **you must use ExamSuccess Online to fulfill the ExamSuccess portion of the requirements to qualify for the guarantee**. To be eligible to claim your exam reregistration fee in the event you fail the exam, you must watch 95% of the videos, score at least 75% on all the Section Review Sessions in ExamSuccess Online, and score at least 75% on the Exam Session in ExamSuccess Online. You can take the online Review Sessions and the online Exam Session as many times as necessary to achieve the minimum scores.

#### **Using ExamSuccess in the HOCK CMA App by Appitur®**

After downloading the app and logging in using your HOCK email address and password, select the exam part you want to study and then select either "Study" or "Exam."

If you select "Study," under "Study Settings" use the Section Filter to select the Section and then the Subsection Filter to select the Subsection. Then select the number of questions using the slider. The default is the maximum number of questions available. After you select your answer to each question, scroll down to see whether you answered it correctly and to view the answer explanation or explanations. To move to the next question, select "Next." You can skip questions and you can use the "Summary" button at any time to view links to each question and get back to answered or unanswered questions. To close out a session at any time, select "Close." Until you have answered all the questions and selected "Complete," the session will still be open when you return to complete it, and you can go back and add and change answers by using the "Summary" button. After you have answered all the questions in the session, select "Summary" and then "Complete" to record your answers. Your score will be displayed along with the questions and answers.

If you select "Exam," you will be presented with 100 questions drawn from all of the Sections and timed for 3 hours. However, you can also choose to answer fewer than 100 questions, and the timer will be adjusted accordingly. Select "Summary" to complete any unanswered questions and then "Complete" to close out the exam when you have answered all of the questions. Your score will be displayed along with a summary of your performance by Section.

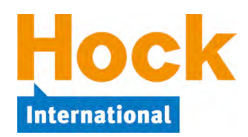

#### **Periodic Reviews**

In addition to completing each block of questions as you complete each block of reading and in addition to reviewing at the end of each Section, periodically stop and create a Study Session in ExamSuccess of around 40 questions drawn from **all** the topics you have studied to date. Doing that will keep you fresh on the topics you studied earlier so you do not forget the material.

- In the installed software, start a Study Session and click next to each topic in each Section that you have completed to select the topics to include.
- In ExamSuccess Online, you will need to create a separate Study Session for each Section you have completed. Use the "Select Your Own Mix of Questions" option in each Section you have completed and select a few questions from each topic. For example, if you have completed Sections A and B, select 20 questions from the Section A topics and 20 questions from the Section B topics. As you progress through the material, you will select fewer and fewer questions from each Section in order to see a total of 40 questions from all the material completed.
- In the HOCK CMA App by Appitur<sup>®</sup>, you will also need to create a separate Study Session for each Section you have completed. Select a Section, and then for the Subsection Filter, select "All Subsections." For example, if you have completed Sections A and B, select 20 questions from the Section A topics and 20 questions from the Section B topics. As you progress through the material, you will select fewer and fewer questions from each Section in order to see a total of 40 questions from all the material completed.

#### **Updates**

Make sure to keep your installed ExamSuccess software up to date. HOCK is always improving ExamSuccess by adding new questions and improving answer explanations to existing questions, and an update file is posted in My Studies every 3-6 months. You can simply return to your My Studies Questions download page and re-download and re-install the software. It will install over top of your existing software. Your history and settings will be unchanged, and you will not need to re-register your installation.

Updates made to ExamSuccess Online are reflected immediately in the questions you see online. You do not need to take any action.

Updates to the HOCK CMA App by Appitur $<sup>®</sup>$  take place automatically through the App Store.</sup>

#### **Final Review**

When you have completed your preparation, take several practice exams in ExamSuccess as part of your overall review:

- If you are using the software version of ExamSuccess, use it in Exam Simulation mode.
- If you are using ExamSuccess Online, use the Exam Session that you will find at the end of the Section listings on the ExamSuccess Online home page.
- If you are using the HOCK CMA App by Appitur<sup>®</sup>, choose Exam on the setup screen.

In all the formats, the Exam will consist of 100 multiple-choice questions drawn from the same question database as the Study Sessions are drawn from, and you will be timed for 180 minutes

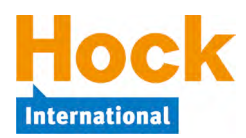

 $\overline{a}$ 

 $(3 \text{ hours})$ .<sup>1</sup> The question topics will be in the same proportion as the actual exam questions will be. You may create and complete as many Exams as you wish, and the questions will be different each time, though always selected randomly from the database of questions.<sup>2</sup>

## **How to Use the Essay Questions**

Practice essay questions are provided online for each Section to help you become comfortable with the format of essay questions and with answering essay questions on-screen. **The essay problems should not be used to learn the concepts for the essay portion of the exam**, although they may point out weak areas for your review for the whole exam. The essay questions you will receive on your exam will be different questions from these practice essays and probably will cover completely different topics. Use of your textbook along with the multiple-choice questions in ExamSuccess is the best way to learn the concepts you will need to know for the whole exam, including the essay portion. These practice essay questions will help you learn how to use the concepts to construct a written response answer.

The essay questions for each Section should be used as you complete that Section. This Study Plan will guide you in when to answer the essays for each Section.

The essay questions are available online in ExamSuccess Online on the Questions page in My Studies. The essay questions are the fourth item in the list of choices underneath each Section heading. The question layouts and the method of answering the essay questions are similar to those on the actual CMA exam. You can enter your answers for each Section's essay questions online and then compare your answers with the suggested answers. The answers will be presented when you have completed all of the essay questions for a given Section. Where available, video explanations are on the answers pages along with the written answers.

Most of the practice essay questions and their answers have been provided by the ICMA. The ICMA, or Institute of Certified Management Accountants, is the entity that is responsible for administering the CMA exams and for certifying candidates who fulfill all the requirements for certification.

The CMA exam does not provide a spreadsheet application for answering essay questions, and the ICMA has stated that none of the essay questions on the exam will require columnar work.<sup>3</sup> Accordingly, none of the practice essay questions will require the use of a spreadsheet to answer.

 $1$  If you are using the HOCK CMA App by Appitur®, you can choose to take a shorter exam with questions drawn from all the Sections.

<sup>&</sup>lt;sup>2</sup> If you have the HOCK "You Pass or We Pay" Guarantee, to be eligible to claim your exam re-registration fee in the event you fail the exam, you must watch 95% of the videos, score at least 75% on all the Section Review Sessions in ExamSuccess Online, and score at least 75% on the Exam Session **in ExamSuccess Online**. **ExamSuccess Online must be used to fulfill the ExamSuccess requirement**. You can take the online Review Sessions and the online Exam Session in ExamSuccess Online as many times as necessary to achieve the minimum scores required.

 $3$  However, if the ICMA does ask an essay question on the exam that requires you to develop a financial statement, do not spend any time formatting your answer. Just get the information down, and do not worry about whether your columns are straight. You will not have time for formatting.

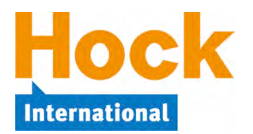

## **How to Use the Mock Exams**

Two mock exams, with answer explanations, are available to download in pdf format in My Studies.

The mock exams generally contain new questions not used elsewhere in the study materials. The mock exams provide a measure for your exam readiness and are a solid last review before taking the real exam.

The mock exams are pencil and paper exams. Each one contains 100 multiple-choice questions and two essay questions, just as the real exam does. You should set aside four hours to take each one. Answer explanations are provided in a separate document. HOCK recommends answering the essay questions using a computer and either a word processor or a text editor.

After you have graded your mock exam using the answer explanations provided, look up and restudy the topics on which you missed questions and then answer those questions again. Grading information for the essay portion of the mock exams is not available, though answers to the essays are provided. However, the essay portion of the real exam accounts for 25% of your grade, and you may be able to estimate the contribution to your score from your performance on the essays based on that assumption.

## **Other Information**

Three additional documents are available for downloading in the mock exam area of the Questions Section of My Studies. They are:

- *Sample Grading*, an example of how a former exam question was graded by the ICMA. This example was supplied by the ICMA and will help you to understand what will be expected. **HOCK recommends you download the Sample Grading document and review it before you attempt answering your first essay question**.
- *Test-Taking Strategies* prepared by the ICMA. This document was also supplied by the ICMA and contains some suggestions for how to approach the exam.
- *HOCK's Exam Tips* is a document prepared by HOCK that contains some tips for time management on the exam and some additional strategies for exam day.

HOCK recommends you download the *Test-Taking Strategies* and *HOCK's Exam Tips* documents, review them early in your preparation, and make use of them as you prepare.

### **Textbook and Other Study Materials**

The components of the study program other than the textbook are intended to supplement the textbook. Therefore, they do not necessarily cover every topic in the Learning Outcome Statements as the textbook does and thus **cannot take the place of the textbook**.

Furthermore, the number of study questions on each topic in your study materials is not intended to imply the prominence of each topic in the real exam. The coverage of each major Section on the exam is given in terms of percentages at the beginning of each Section in the HOCK textbook and is in all of the informational materials from the Institute of Certified Management Accountants.

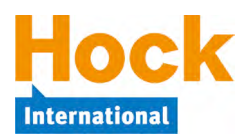

## **Alignment with the ICMA's Learning Outcome Statements**

We have tried to cover all of the ICMA's Learning Outcome Statements (LOS) in the HOCK textbook. The major Sections have been kept in their sequential order as they are ordered in the Learning Outcome Statements. In the books, the topics are identified with the same alpha-numeric identification used in the Learning Outcome Statements so candidates can tie the material in the books to the requirements in the Learning Outcome Statements.

**Note**: The questions on the real exam will be presented in random order, not in Section order or Learning Outcome Statement order.

## **Section A, External Financial Reporting Decisions**

The objective of financial reporting is providing financial information about the entity that is useful for decision-making. Those using the financial information to make decisions include present and potential equity investors, lenders, and other creditors who need to make decisions about providing resources to the entity. The decisions relate to buying, selling, or holding debt or equity instruments and providing credit. In order to make these decisions, investors, lenders and other creditors need information that will help them assess the amount of, timing of, and prospects for future net cash inflows to the entity.

Section A, *External Financial Reporting Decisions*, constitutes 15% of the exam. It contains two major topics:

- A.1. Financial Statements
- A.2. Recognition, Measurement, Valuation and Disclosure

**Note**: The information on these topics in your CMA Part 1 textbook covers the Learning Outcome Statements, but the coverage is not extensive because the CMA exam and thus this textbook assume a knowledge of accounting. If you need more detail about a particular financial reporting topic than is provided here, you can refer to Volume 2 of the HOCK *CMA Fundamentals* e-book or to an accounting textbook*.*

### **A.1. Financial Statements**

#### **Financial Statements I**

Read the Introduction to CMA Part 1

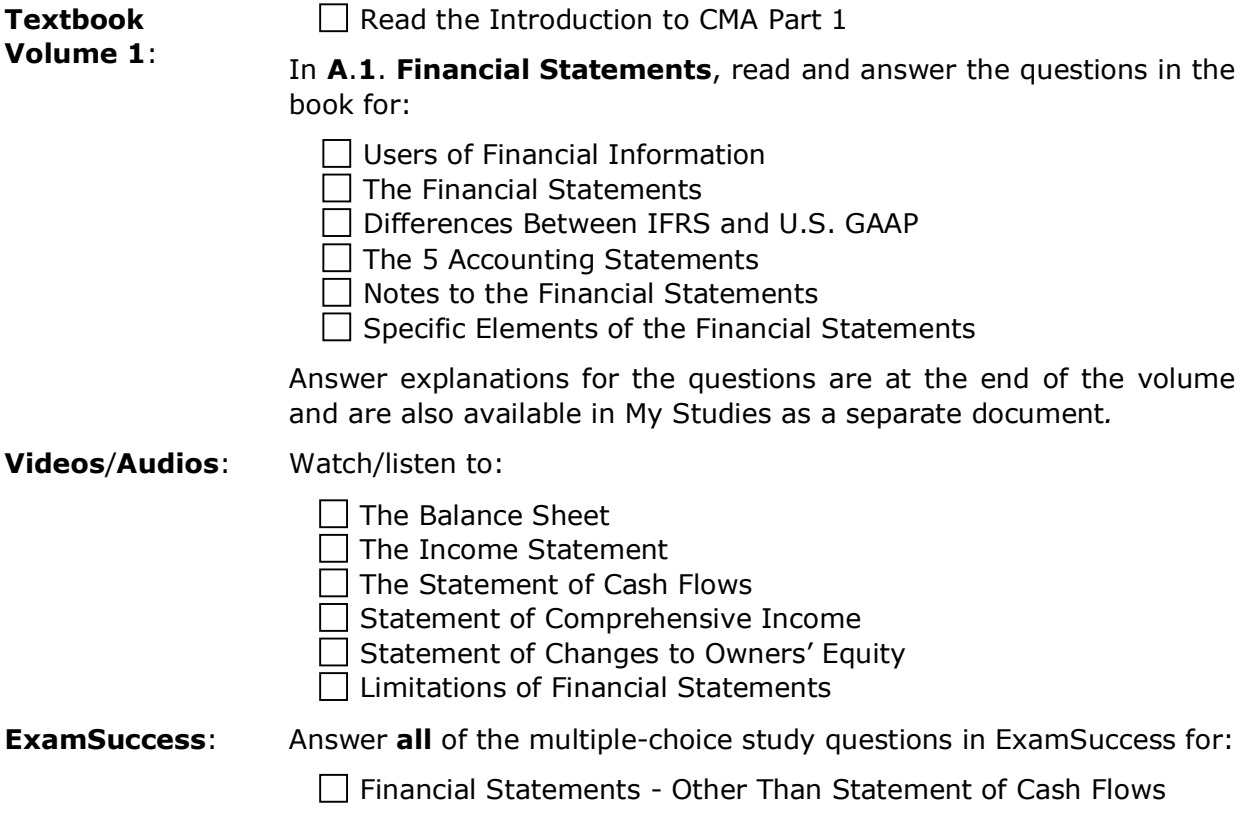

#### **CMA Part 1 Study Plan** Ē **Unit 1: 3 Weeks Section A – External Financial Reporting Decisions** International

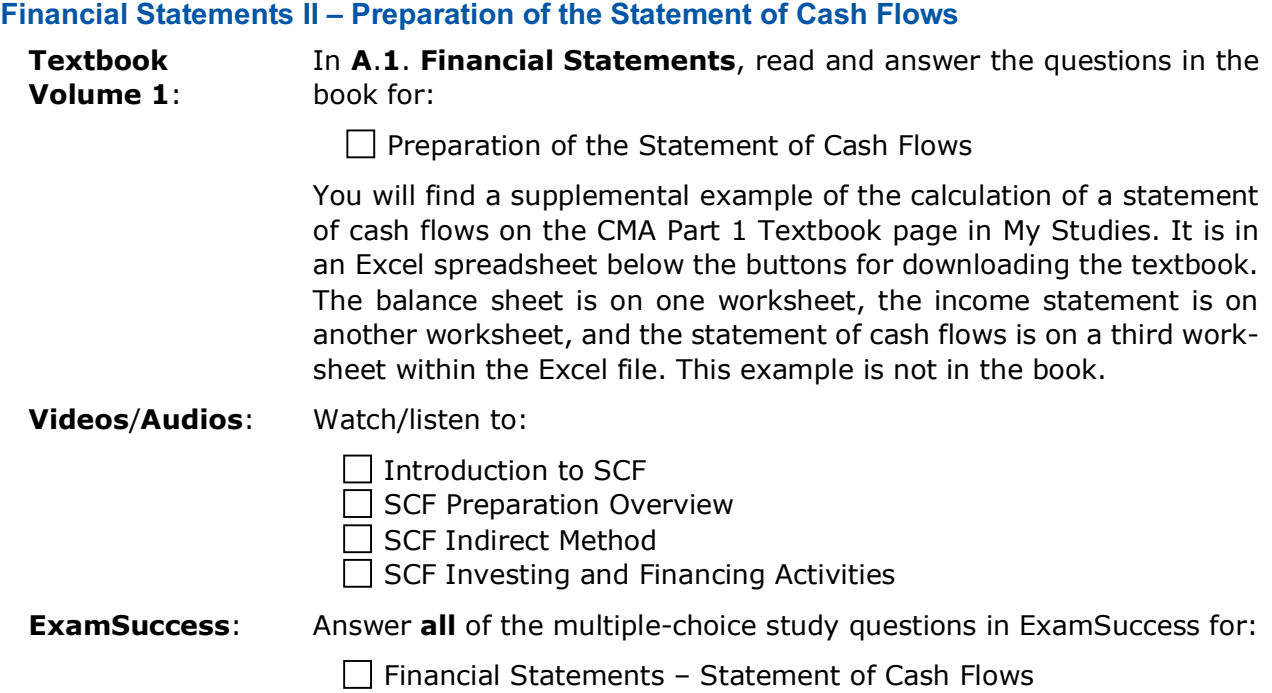

## **A.2. Recognition, Measurement, Valuation and Disclosure**

### **Current Assets**

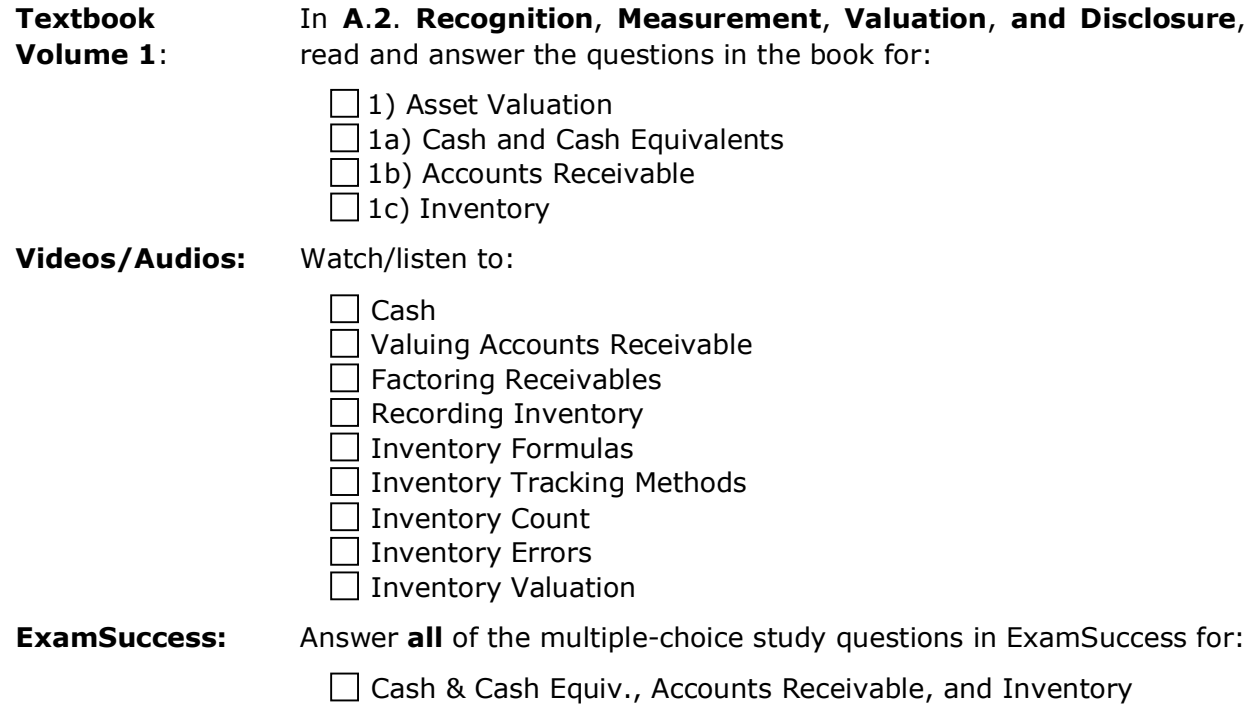

### **Investments and Long-Term Assets**

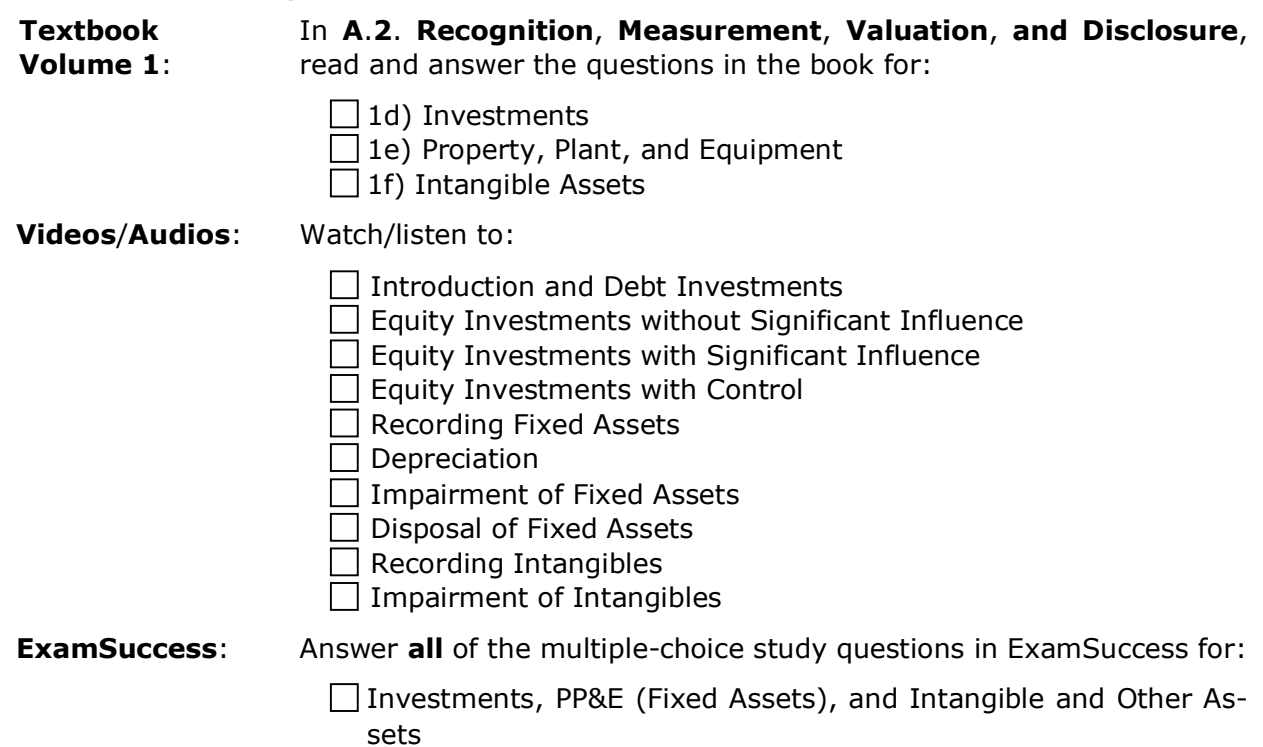

#### **Liabilities and Income Taxes**

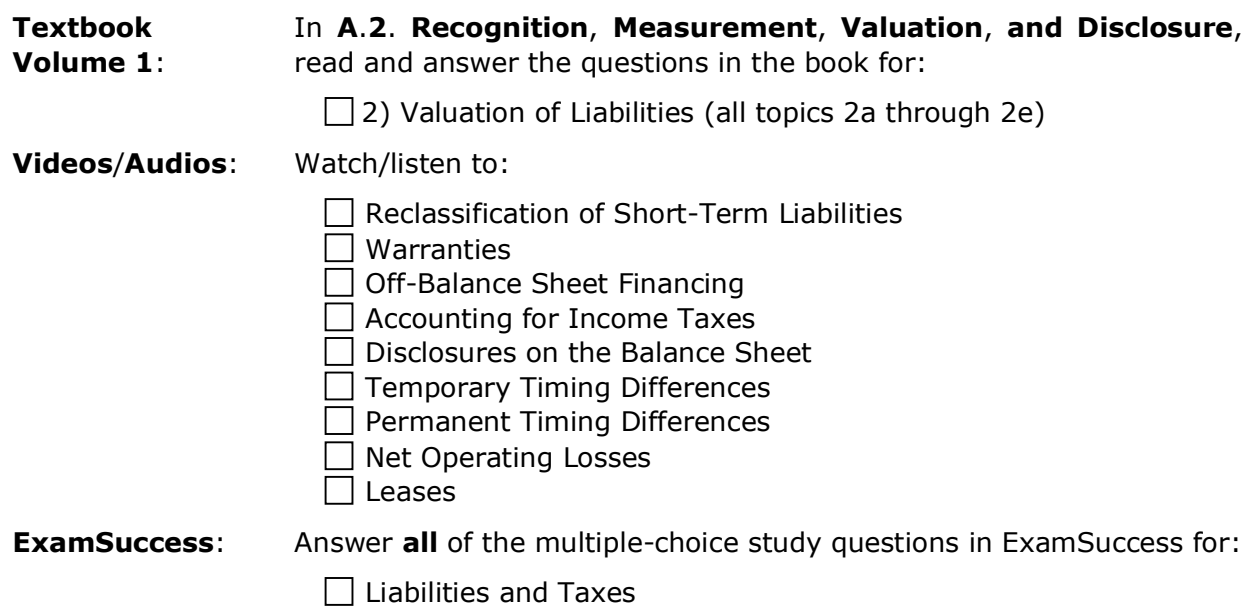

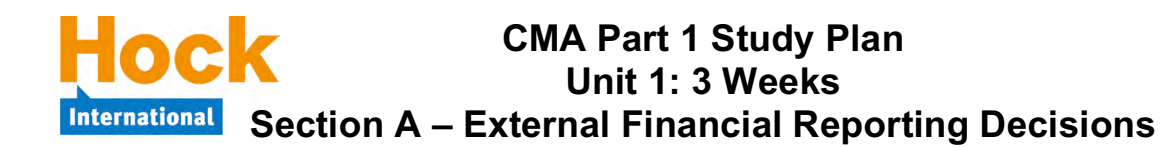

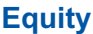

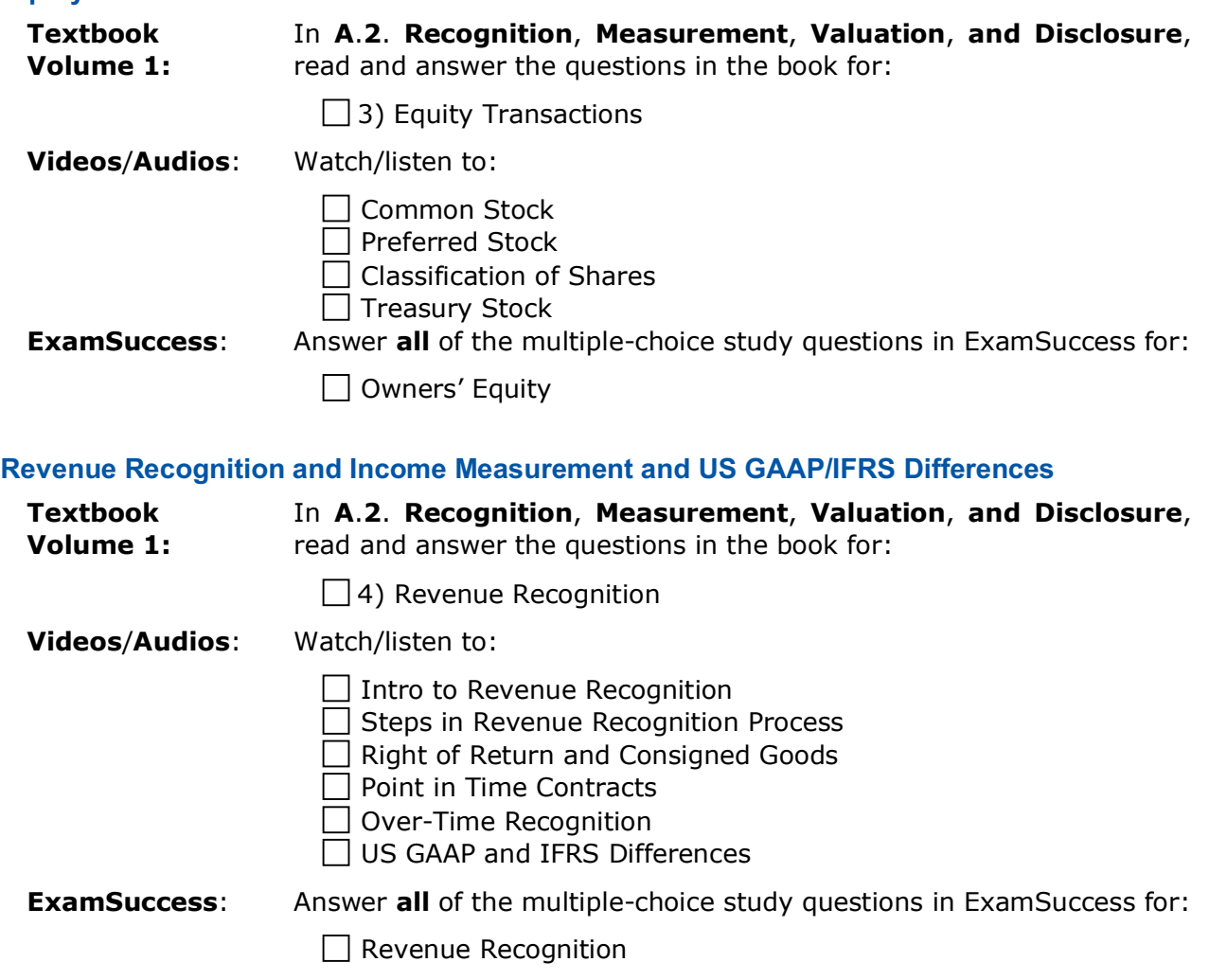

#### **CMA Part 1 Study Plan Unit 1: 3 Weeks International Section A – External Financial Reporting Decisions**

### **Practice Essay Questions**

You will find links to the online practice essay questions on the Questions page in My Studies, in ExamSuccess Online. Before answering any essay questions, it would be a good idea to download the Sample Grading from the ICMA, available behind the button labeled "Sample Grading" on the Questions download page.

Many of the essay questions also have video answers. The video answers are available along with the text answers.

Answer the following practice essay question:

Question ID: Essay-Financial-Reporting-HRC

### **Review of Section A**

 $\overline{a}$ 

There is a short Section A Review video to assist with your review.

If you have had particular difficulty with a topic or topics in this Section, begin your review by completing a Study Session in ExamSuccess consisting of questions from just that topic or those topics.

In addition to doing that, you should review specifically all the topics in Section A by answering at least 40 multiple-choice questions in ExamSuccess from the entire group of *Section A, External Financial Reporting* questions or by completing the 40-question Review Session available in ExamSuccess Online.4

HOCK recommends that you create a study sheet consisting of the items you will need to memorize for the exam. You can wait until you are finished studying and do that as part of your overall review, or you can create it Section by Section as part of your Section reviews. If you have chosen to create it Section by Section, now is the time to create it for Section A. Creating the study sheet is in itself a learning experience, and for that reason we do not do it for you. It will be much more meaningful to you if you make the study sheet yourself and then review it than it would be to review one that has been made for you.

 $^4$  Remember that if you have the HOCK "You Pass or We Pay" Guarantee, to be eligible to claim your exam re-registration fee in the event you fail the exam, one of the requirements is that you score at least 75% on all the Section Review Sessions **in ExamSuccess Online**. **ExamSuccess Online must be used to fulfill this requirement**.

#### **CMA Part 1 Study Plan Unit 1: 3 Weeks International Section A – External Financial Reporting Decisions**

**Administrative Task**: If this is your first exam, be sure to become a member of the IMA and pay your certification entrance fee. You need to be a member of the IMA and pay the certification entrance fee before you will be able to register for any exam.

You can become an IMA member anytime, but it would be wise to wait to pay the certification entrance fee until you are ready to register for your first exam. The entrance fee is valid for three years, and if you have not passed both exams within three years of paying the fee, you will need to pay the fee again. Thus, it is best to wait until the last possible moment to pay it. (Payment of the entrance fee provides access to a "CMA Support Package" published by the IMA. However, the same study questions that are in the IMA's Support Package are available in your HOCK study materials.)

Before you will be able to schedule your exam appointment, you will need to register with the ICMA for the exam and receive your authorization number. The IMA processes exam registrations for the ICMA in the online store on its website at www.imanet.org. You can also call the IMA to register. Exam registrations are processed immediately, and an email containing your authorization number is sent out with the subject "CMA Exam Authorization Letter." More information about how to register for an exam is available on the HOCK website at http://www.hockinternational.com/cma/cma-exam-registration-fees/.

After receiving your authorization email from the ICMA, you can schedule your exam appointment with the Prometric testing center on its website at www.prometric.com. However, wait for about an hour after receiving the authorization email before trying to schedule your exam appointment with Prometric to allow time for the IMA's website to synchronize its information with the Prometric website.

Your exam registration will authorize you to take the exam **any time within the two-month testing window that you select when you register**. The testing windows are January-February, May-June, and September-October.

Depending upon appointment availability at the Prometric testing center you use, you may need as much as 6 weeks lead time to get your desired exam appointment date. The ICMA is not responsible if you are not able to schedule an exam appointment within your authorization period.

**However, do not register too soon, or you may find yourself appearing for the exam before you are prepared for it.** It is better to wait to register until you are far enough along in your studies to be able to project when you will be ready to take the exam.

More information on scheduling an exam appointment is available in the ICMA's CMA Candidate Handbook, available through a link on the IMA's website and also through a link on HOCK's website at http://www.hockinternational.com/cma/cma-exam-requirements/.

#### **CMA Part 1 Study Plan Unit 2: 3 Weeks International Section B – Planning, Budgeting and Forecasting**

### **Section B, Planning, Budgeting and Forecasting**

Section B, *Planning, Budgeting and Forecasting*, constitutes 30% of the exam. It contains six major topics:

- B.1. Strategic Planning
- B.2. Budgeting Concepts
- B.3. Forecasting Techniques
- B.4. Budget Methodologies
- B.5. Annual Profit Plan and Supporting Schedules
- B.6. Top-Level Planning and Analysis

## **B.1. Strategic Planning**

Planning is the first activity that management must undertake when creating yearly budgets and making other critical decisions that will affect the company's future. A company's plan serves as its guide or compass for the activities performed and decisions made throughout the entire organization. The planning process not only defines the company's objectives and goals, it sets the stage for prioritizing how to develop, communicate and carry out accomplishing them.

Strategic planning is a theoretical discussion of planning. You will need to know the terms and ideas, the different types of plans, and the steps in the strategic planning process.

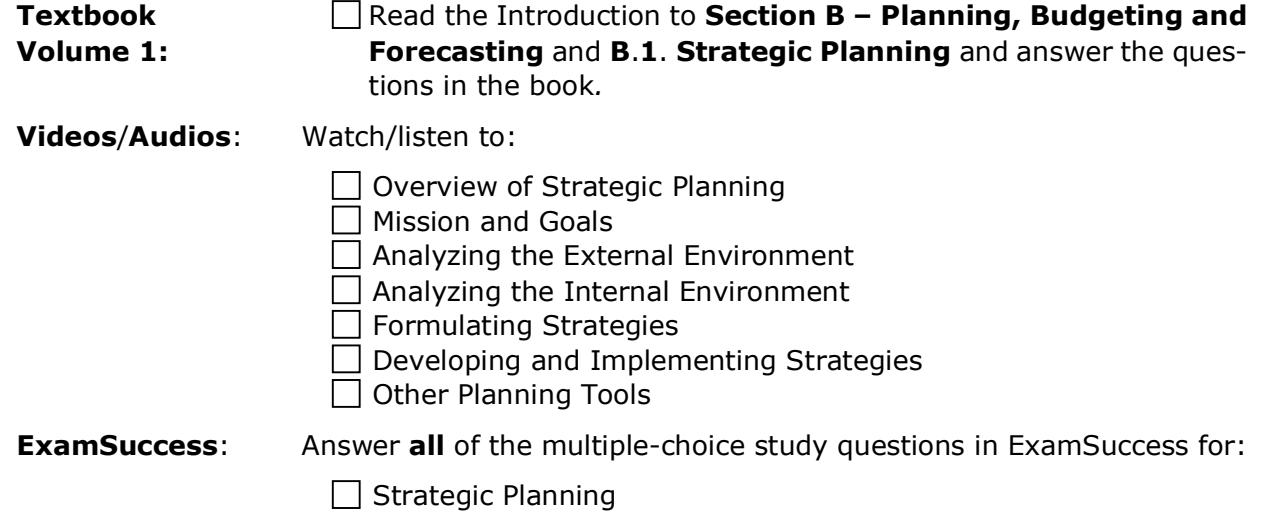

### **B.2. Budgeting Concepts**

*Budgeting Concepts* is another conceptual and theoretical discussion. You will need to know the advantages of budgets and the uses for budgets as well as the general methods of developing budgets (participative, authoritative, and consultative) and basic budget development process, and best practice guidelines for the budget development process. Setting standard costs is important, as standard costs will be a theme you will encounter throughout your preparation for the Part 1 exam. Standard costs are introduced in this topic.

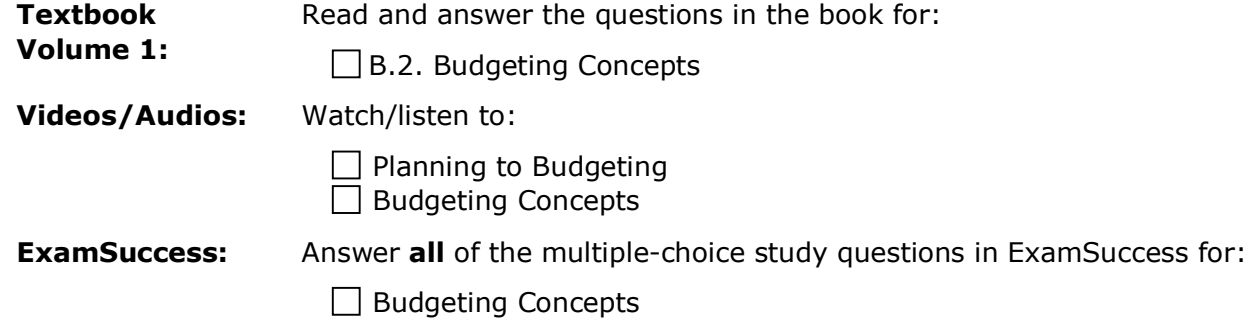

## **B.3. Forecasting Techniques**

*Forecasting Techniques* covers methods that can be used to develop budgeted amounts that are based on premises, or assumptions, about the outlook for the environment in which the company's business operates. The topics covered include Regression Analysis, Probability, and Learning Curves and their use in developing forecasts.

### **Using Regression Analysis and Probability in Forecasting**

Simple linear regression analysis used in time series trend projection for forecasting and both simple linear regression analysis and multiple linear regression analysis used in causal forecasting are covered. Statistical values for correlation analysis that can be used to evaluate the reliability of a regression analysis for forecasting include the coefficient of determination, the coefficient of correlation, and the t-statistic. You should familiarize yourself with these statistics and know how to interpret them.

Probability is a means of measuring numerically how likely it is that an event will occur. Probability is used in forecasting and budgeting to create an expected value for an element that needs to be forecasted, such as future cash flows. The concept of expected value is important in probability and the term "expected value" has a specific meaning. An expected value is a weighted average of the possible values, weighted according to the probability assigned to each possible value. The probabilities may be historical data, they may be the decision-maker's subjective projections, they may be a combination of both, or they may be based on any other available information. The concepts of variance and standard deviation are introduced as a means of measuring the variability that could take place in the actual results for the value being forecasted.

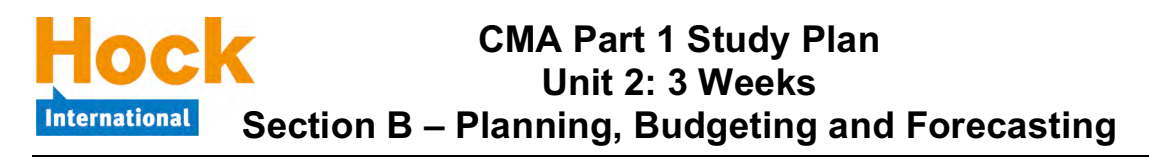

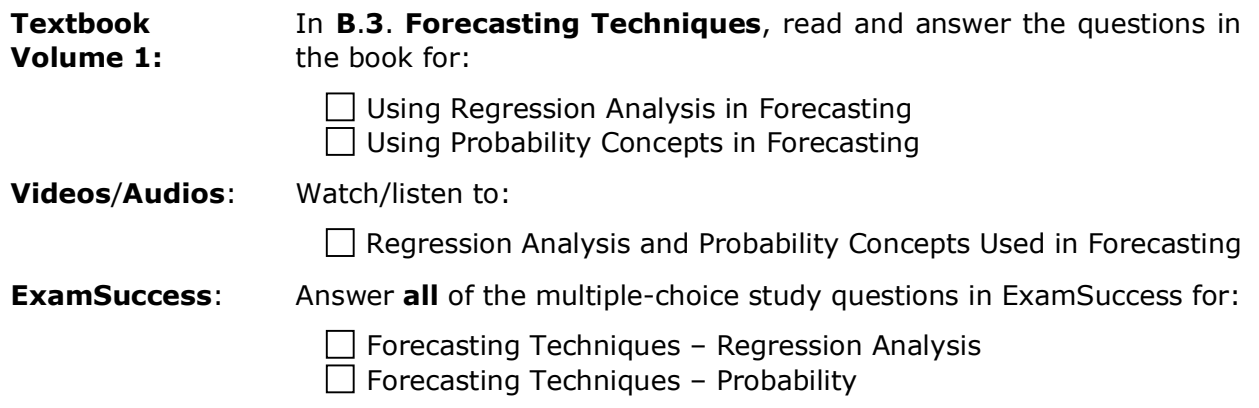

#### **Using Learning Curves in Forecasting**

Learning curves describe the fact that the more experience people have with something, the more efficient they become in doing that task and the less time it requires. Learning curves are used to develop forecasts and also for developing prices for bids. You will need to know how to calculate the cost of units after learning has taken place and thus the direct labor time required is reduced.

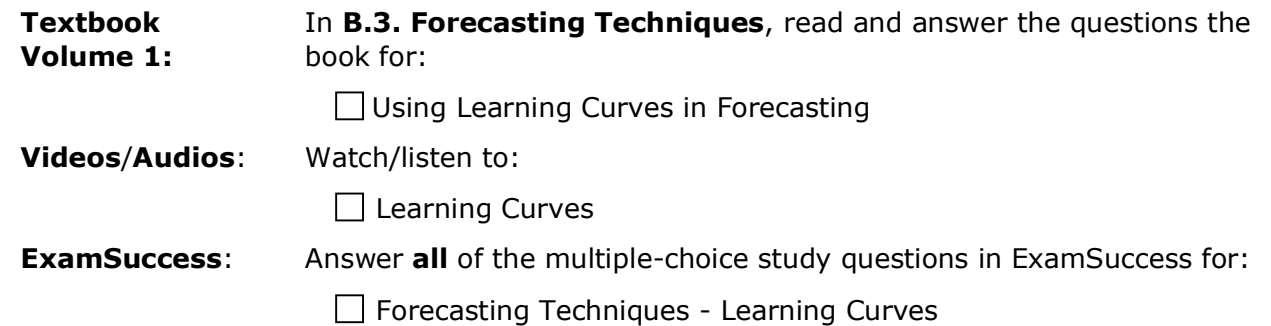

#### **CMA Part 1 Study Plan Unit 2: 3 Weeks International Section B – Planning, Budgeting and Forecasting**

### **B.4. Budget Methodologies**

*Budget Methodologies* is an introduction to the various types of budgets, including the annual or master budget, static budgets versus flexible budgets, project budgeting, activity-based budgeting, zero-based budgeting versus incremental budgeting, and continuous or rolling budgets.

You will need to be able to calculate what the flexible budget would have been, given a master budget and a certain level of actual activity (either sales or production). In this type of flexible budget question, you will need to remember the following:

- As long as the company produces only one product, the flexible budget amounts for **variable** revenues and costs are the budgeted amounts in the master (static) budget divided by the budgeted volume in the master budget (to calculate the budgeted per unit amounts), then the budgeted per unit amounts are multiplied by the actual volume experienced to calculate the flexible budget variable amounts.
- Total **fixed** costs do not change within the relevant range, and the question will be within that range unless the question tells you differently. Thus, the budgeted fixed costs will be the same in the master budget and in the flexible budget. If only the budgeted fixed cost per unit is given, the total budgeted fixed costs for either the master budget or the flexible budget can be calculated by multiplying the budgeted fixed cost per unit in the master budget by the budgeted level of activity in the master budget.

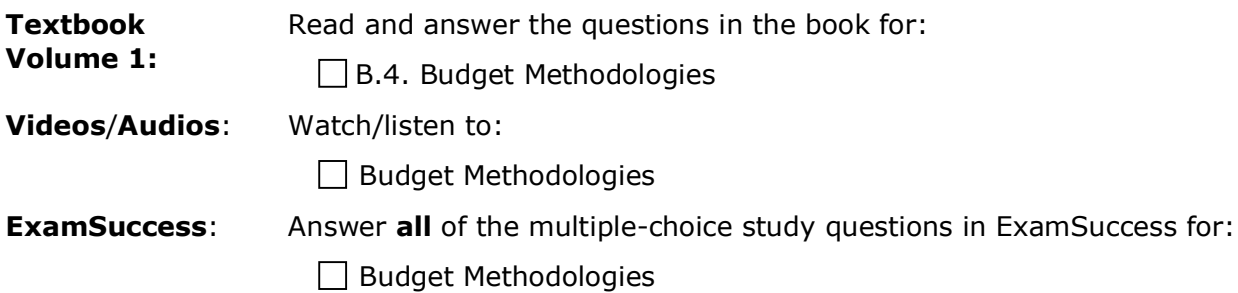

### **B.5. Annual Profit Plan and Supporting Schedules**

These topics cover the various individual budgets that together make up the master budget, how they are developed, how they work together, and how information from one budget is used in the next budget.

This part of Section B is numerical. You will need to be able to calculate how many units must be purchased or produced during a period. You will also need to be able to calculate the amount of cash collected or paid during a period.

After the budgets are determined and approved, they should be used throughout the year to measure the actual results as compared to the budgeted results. Variance reporting is introduced here and covered fully in Section C, *Performance Management*.

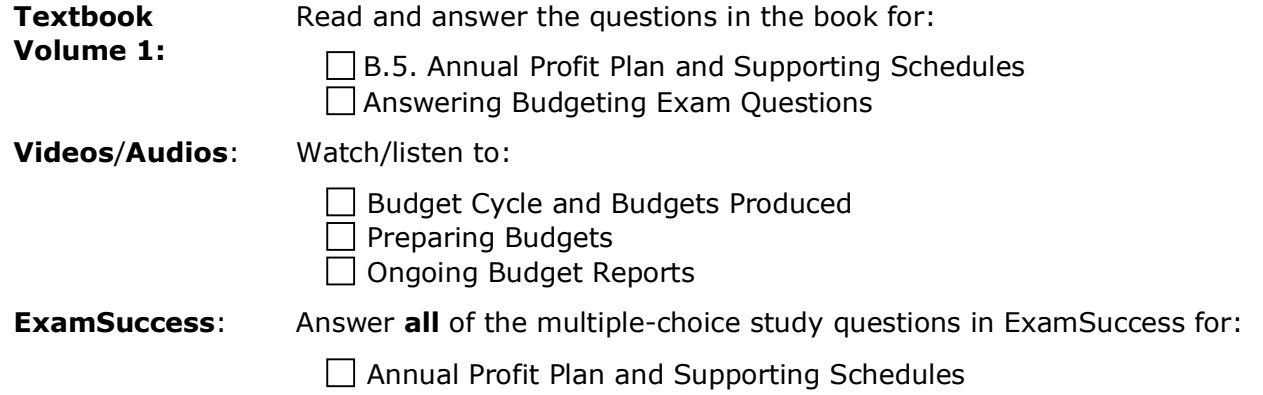

## **B.6. Top-Level Planning and Analysis**

*Top-Level Planning and Analysis* discusses how to make use of the planning and forecasting techniques that precede it to develop pro forma financial statements for use in planning and decision-making. Top-level planning makes extensive use of pro forma financial statements, and this topic discusses what they are and illustrates how to construct them and analyze them for the purpose of making decisions.

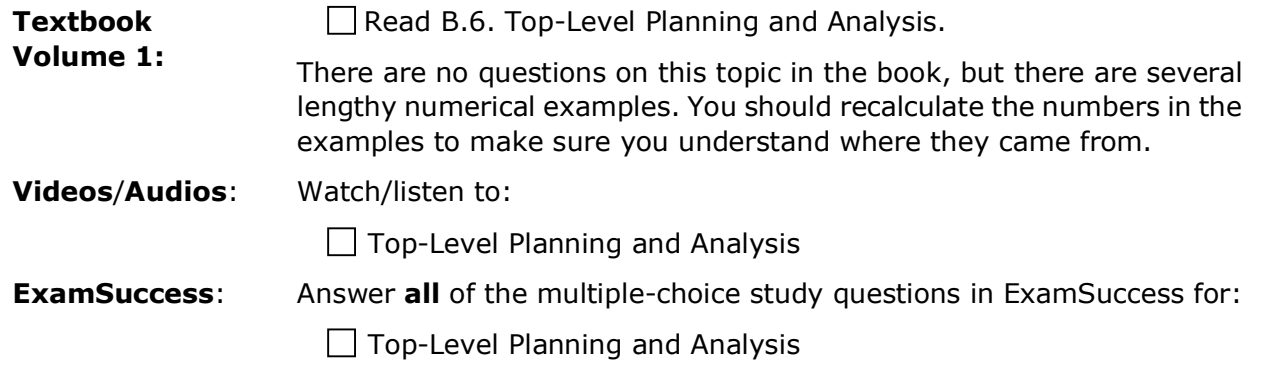

#### **CMA Part 1 Study Plan Unit 2: 3 Weeks Section B – Planning, Budgeting and Forecasting International**

### **Practice Essay Questions**

Answer the following practice essay questions:

- Question ID: Essay-Strategic-Planning-Marval
- Question ID: Essay-Budgeting-Stark

### **Review of Section B**

There is a short Section B Review video to assist with your review.

If you have had particular difficulty with a topic or topics in this Section, begin your review by completing a multiple-choice question Study Session in ExamSuccess consisting of questions from just that topic or those topics.

In addition to doing that, you should review specifically all the topics in Section B by answering at least 40 multiple-choice questions in ExamSuccess from the entire group of *Section B, Planning, Budgeting and Forecasting* questions or by completing the Review Session available in ExamSuccess Online.<sup>5</sup>

HOCK recommends that you create a study sheet consisting of the items you will need to memorize for the exam. You can wait until you are finished studying and do that as part of your overall review, or you can create it Section by Section as part of your Section reviews. If you have chosen to create it Section by Section, now is the time to add to the sheet the items you want to memorize for Section B.

### **Additional Periodic Review**

 $\overline{a}$ 

HOCK recommends that you periodically review all of the topics you have studied to date by answering some ExamSuccess multiple-choice questions from all of the topics you have studied.

<sup>5</sup> Remember that if you have the HOCK "You Pass or We Pay" Guarantee, to be eligible to claim your exam re-registration fee in the event you fail the exam, one of the requirements is that you score at least 75% on all the Section Review Sessions **in ExamSuccess Online**. **ExamSuccess Online must be used to fulfill this requirement**.

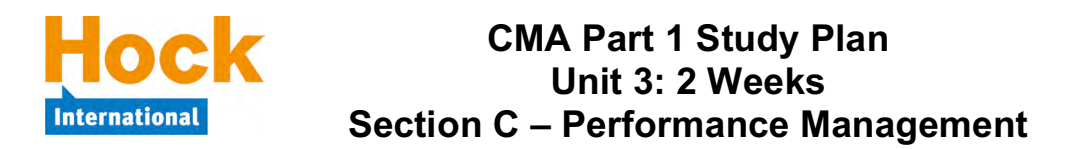

### **Section C, Performance Management**

Section C, *Performance Management*, accounts for 20% of the exam, with three main topics:

- C.1. Cost and Variance Measures (Variance Analysis)
- C.2. Responsibility Centers and Reporting Segments
- C.3. Performance Measures

### **C.1. Cost and Variance Measures**

*Cost and Variance Measures* is a topic that causes trouble for many candidates, especially those who have not studied it previously. Though the topic appears to have a lot of formulas at first glance, it is really not as bad as it seems. The formulas are mostly just variations on two basic formulas that are used for the different variances. You will need to be certain that you can calculate the numerical formulas and that you also know what the variances mean, how they are used and what can cause the variances. The word questions on this topic should be easy if you understand what the variance is telling you.

The topics in the *Cost and Variance Measures* portion of Section C are:

- 1) Cost and Variance Measures
- 2) Variance Analysis Concepts
- 3) Manufacturing Input Variances
- 4) Sales Variances
- 5) Variance Analysis for a Service Company
- 6) Market Variances

#### **Cost and Variance Measures and Variance Analysis Concepts**

*Cost and Variance Measures* provides an introduction to standard costs. You will need to understand the concept of standard costs and their use in controlling production. *Variance Analysis Concepts* introduces variance analysis and goes into flexible budget variances versus static budget variances. You need to know that the sales volume variance is the difference between the flexible budget amount and the static budget amount on an income statement variance report that presents sales variances.

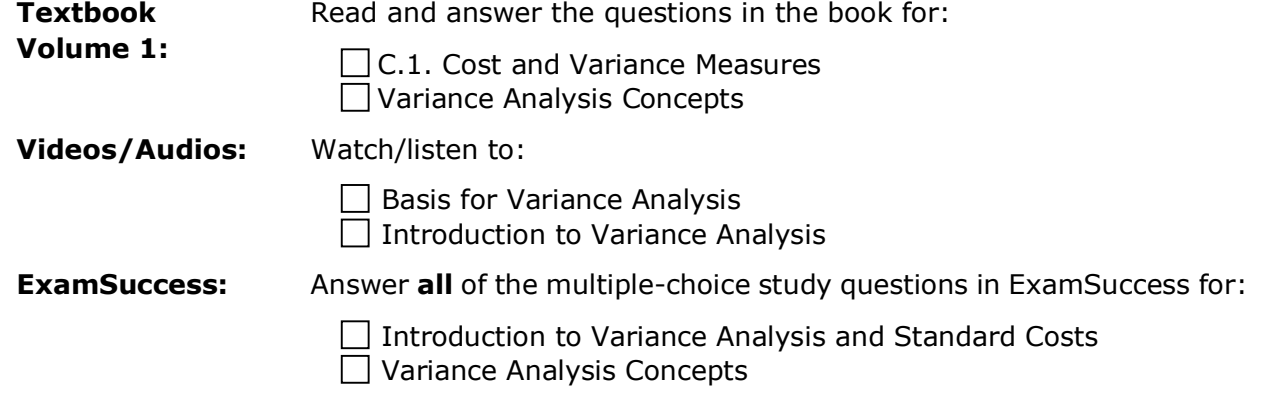

#### **Manufacturing Input Variances – Direct Materials and Direct Labor**

Manufacturing input variances are concerned with inputs to the manufacturing process. Materials and labor variances focus on those direct inputs and:

- Whether the amount of inputs used per unit manufactured was over or under the standard for the actual level of production,
- Whether the cost per unit of input used was more or less per unit than the standard, and
- What the cost impact was of each type of variance.

Manufacturing input variances compare actual costs to what the costs **should have been for the actual level of production**. Thus, they are a type of flexible budget variance. However, they are not the same thing as the flexible budget variance on an income statement variance report. Manufacturing input variances split the production flexible budget variance between variance in cost due to the **costs of inputs used** having differed from the standard costs, and variance in cost due to the **quantity of inputs used** having differed from the standard quantity.

Manufacturing input variances are used in controlling production. You will need to memorize the two basic variance formulas, the **price variance** formula and the **quantity variance** formula and know when and how to use them.

As you are reading this topic and the topics that follow it, recognize that manufacturing input and factory overhead variances are very different from sales variances. Manufacturing input and factory overhead variances deal with **units produced** and the **cost of units produced**. Sales variances deal with **units sold** and the **revenue from sales** and the **cost of units sold**. The variances based on units produced are not expected to reconcile with variances based on units sold, because the units produced and the units sold will almost never be the same. If you keep this basic difference in mind, it should help clarify the topics for you.

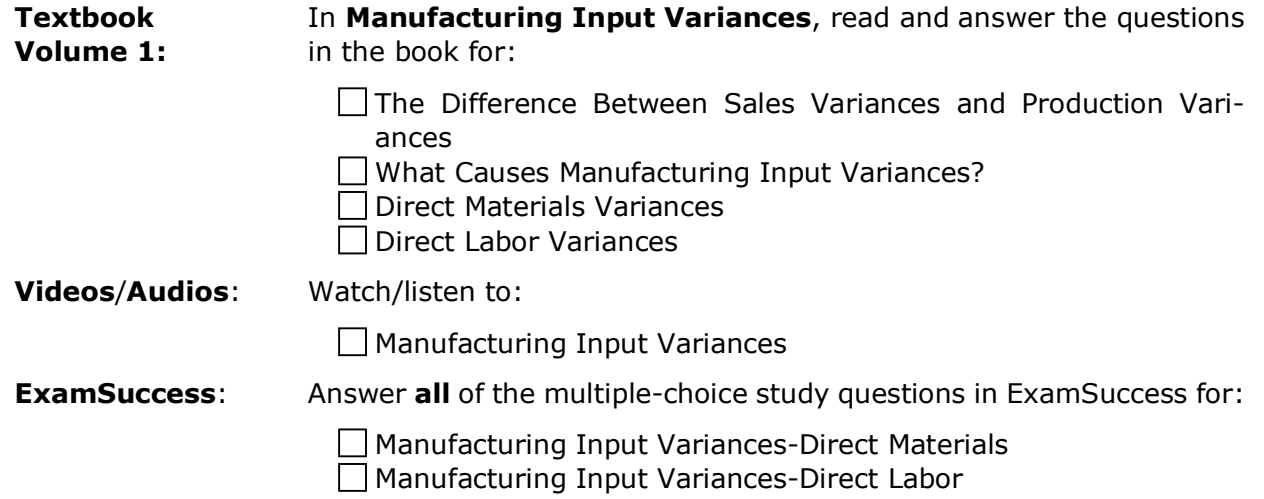

#### **Manufacturing Input Variances – More Than One Material Input or One Labor Class**

When more than one direct material input or more than one class of labor is used in producing the product, the price and quantity variances are calculated a little differently and the quantity variance is broken down into two sub-variances: the **mix variance** and the **yield variance**.

The mix variance shows the portion of the quantity variance that was caused by the actual mix used having been different from the standard mix because more of one ingredient was used and less of another ingredient was used. The yield variance shows the portion of the quantity variance that was caused by the total actual amount of all ingredients used having been different from the total standard amount.

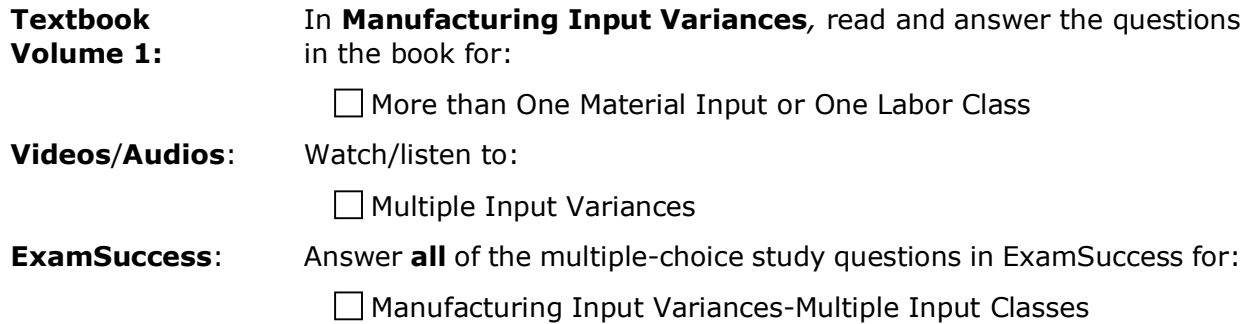

#### **Manufacturing Input Variances – Factory Overhead**

Factory overhead variances focus on manufacturing overhead, both variable and fixed. The topic of overhead variances appears much more complicated than it is. Factory overhead is applied to units as they are produced on the basis of a predetermined overhead application rate and therefore the amount of overhead applied to each unit is an estimated amount. Factory overhead variances are generally the differences between factory overhead costs actually incurred and factory overhead applied to the units produced.

You will need to learn the formulas for the variable and fixed overhead variances and understand how they are combined in the different methods of analysis, such as two-way, three-way and four-way analysis.

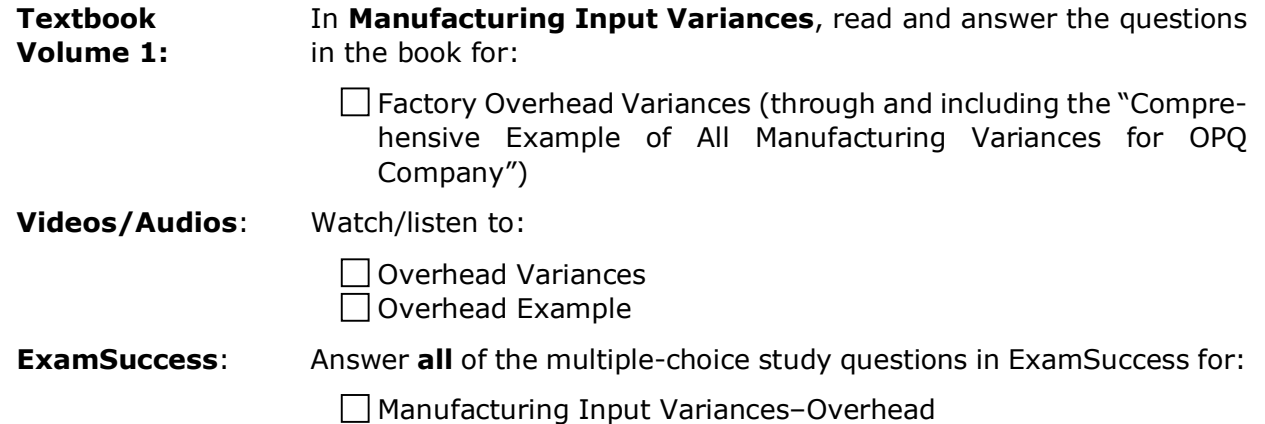

#### **Sales Variances, Variance Analysis for a Service Company, and Market Variances**

Sales variances are used to explain the differences between actual and budgeted amounts of revenue, variable costs, and contribution margin caused by differences between actual sales results and planned or budgeted sales results. Sales variances are reported on a variance report that looks like an income statement, and there are several examples in the book.

Sales variances are different from manufacturing input variances because they are related to units **sold**, not units produced. The flexible budget variance on a sales variance report is, for costs of units sold, a combination of the manufacturing input price and quantity variances for the units **sold** during the period. These two production cost causes of a flexible budget variance cannot be separated on a sales variance report, because the planned prices and quantities of inputs for the units sold are not reported on a sales variance report.

The flexible budget variance and the sales volume variance on a sales variance report are calculated using the same formulas as the price and quantity variances used to evaluate variances in manufacturing input costs. However, they do not have the same meanings as the manufacturing input variances. The differences are:

- For the revenue line, the amounts used for "price" in the formulas for sales variances are the actual and planned selling prices per unit. For the variable cost line or lines, the amounts used for "price" in the formulas are the actual and planned variable costs per unit. Furthermore, as mentioned above, the actual and planned variable costs per unit incorporate both the price and quantity variances for the manufacturing inputs used to produce the goods that were sold.
- The "quantity" amounts in sales variances are actual and planned quantities of units **sold** instead of actual and planned quantities of inputs used in production.

A sales variance report can be prepared for a service business, too, and the book has an example of a variance report for a service business and some interpretation of the variances.

The sales quantity variance for the contribution margin can be broken down into a market size variance and a market share variance to discover the cause or causes of the variance in the total quantity sold in terms of market forces. The total level of sales may be different from expected because (a) the market was bigger or smaller than expected (the market size variance) or (b) because the company's share of the market was bigger or smaller than expected (the market share variance), or both.

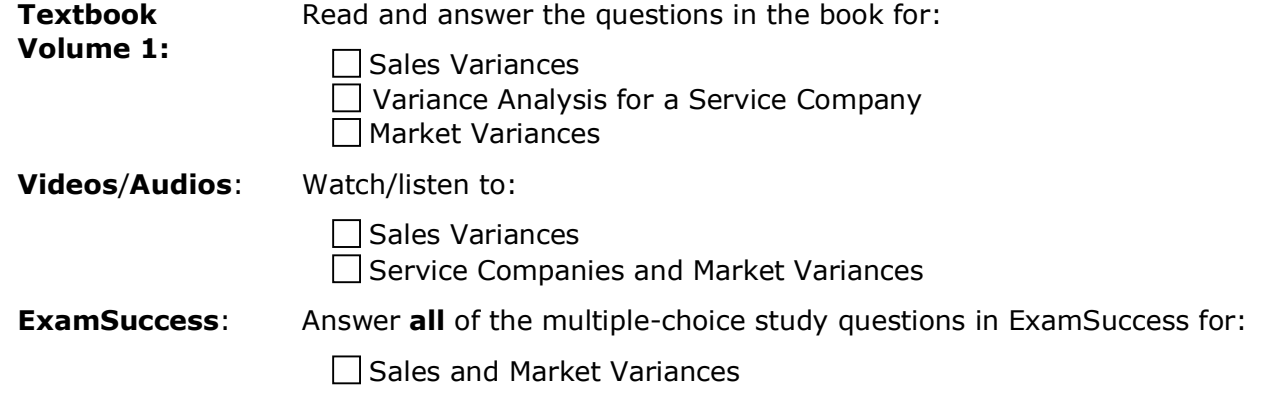

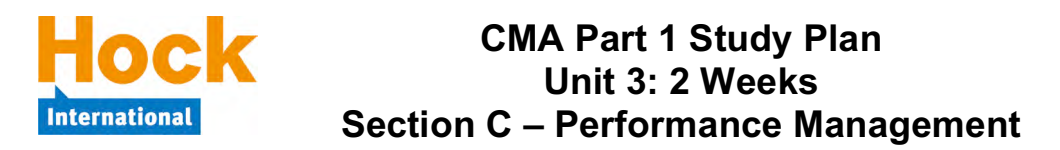

## **C.2. Responsibility Centers and Reporting Segments**

Responsibility accounting involves assigning revenues and expenses to the various responsibility centers within the organization according to which center is responsible for them. It also involves allocating common costs such as the CEO's salary among all the responsibility centers on some reasonable basis. Responsibility reporting involves reporting the actual revenues earned and expenses incurred by each responsibility center. It also includes comparing each responsibility center's actual revenues and expenses with its planned revenues and expenses. The manager or other responsible party should explain the variances to the next higher level in management.

The various responsibility centers within an organization can be classified according to type (cost centers, revenue centers, profit centers and investment centers). You will need to know what these classifications are, how they differ from one another, and how the managers of each classification of centers and the centers are evaluated.

The information in this topic also stresses that a manager should not be evaluated on the basis of something over which he or she has little, if any, control. To enable evaluation based only on items that are controllable by the manager, costs that are controllable by the manager should be separated on a contribution income statement from costs that are not controllable by the manager. Segment manager performance is revenue less the costs that are controllable by the manager (both variable and fixed). Segment manager performance less costs that are not controllable by the manager but are traceable to that particular segment equals segment margin, or the performance of the responsibility center. You will need to know the different steps in the contribution income statement.

In the topic of Transfer Pricing, you should understand the effect of transfer prices on multinationals' segment profits and the evaluation of responsibility centers and their managers.

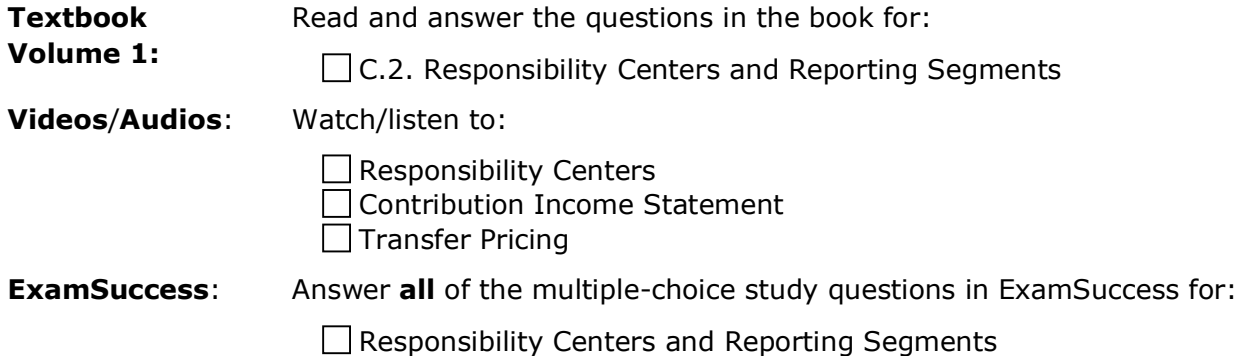

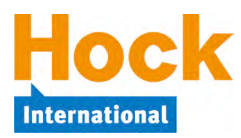

### **C.3. Performance Measures**

As part of performance measurement, you will need to be familiar with two calculations: Return on Investment (ROI) and Residual Income (RI). You need to be able to calculate both and also understand what they indicate and how to use them.

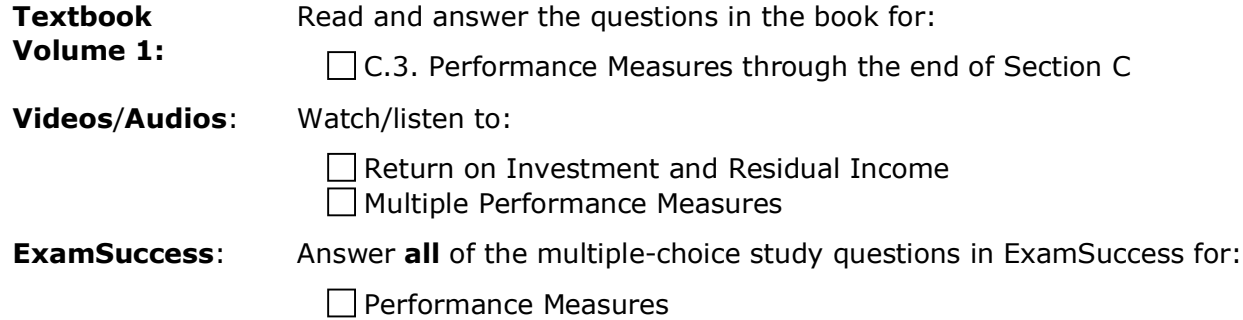

### **Practice Essay Questions**

Answer the following practice essay questions in ExamSuccess Online:

- Question ID: Essay-Learning-Curves-Variances-Coe
- Question ID: Essay-Flexible-Budgeting-Variances-Law-Services
- Question ID: Essay-Performance-Report-Woodcrafts
- Question ID: Essay-Performance-Measurement-Lawton-Industries
- Question ID: Essay-Transfer-Pricing-Thompson

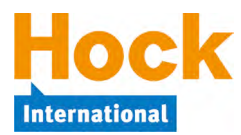

## **Review of Section C**

There is a short Section C Review video to assist with your review.

If you have had particular difficulty with a topic or topics in this Section, begin your review by completing a Study Session in ExamSuccess consisting of questions from just that topic or those topics.

In addition to doing that, you should review specifically all the topics in Section C by answering at least 40 multiple-choice questions from the entire group of *Section C, Performance Management* questions or by completing the Review Session available in ExamSuccess Online.<sup>6</sup>

HOCK recommends that you create a study sheet consisting of the items you will need to memorize for the exam. You can wait until you are finished studying and do that as part of your overall review, or you can create it Section by Section as part of your Section reviews. If you have chosen to create it Section by Section, now is the time to add to the sheet the items you want to memorize for Section C.

## **Additional Periodic Review**

 $\overline{a}$ 

HOCK recommends that you periodically review all of the topics you have studied to date by answering some ExamSuccess multiple-choice questions from all of the topics you have studied.

 $^6$  Remember that if you have the HOCK "You Pass or We Pay" Guarantee, to be eligible to claim your exam re-registration fee in the event you fail the exam, one of the requirements is that you score at least 75% on all the Section Review Sessions **in ExamSuccess Online**. **ExamSuccess Online must be used to fulfill this requirement**.

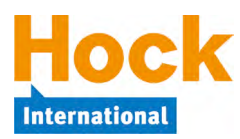

### **Section D, Cost Management**

Section D, *Cost Management*, is 20% of the exam and has five groupings of topics. How much time you will need to spend on each topic will depend on your background and experience. However, you should try to complete Section D in 30 hours.

- D.1. Measurement Concepts
- D.2. Costing Systems
- D.3. Overhead Costs
- D.4. Supply Chain Management
- D.5. Business Process Improvement

### **D.1. Measurement Concepts**

*Measurement Concepts* includes classifications of costs (product costs and period costs; fixed, variable, and mixed costs; an introduction to costing systems (cost measurement methods, cost accumulation methods, and methods of allocating overhead); and the meaning and calculation of cost of goods sold and cost of goods manufactured.

Cost measurement systems (standard costing, normal costing, and actual costing) are covered in detail in this topic. Cost accumulation methods (job costing, process costing, and operation costing) are covered in detail in D.2., *Costing Systems*; and methods of allocating overhead are covered in detail in D.3. *Overhead Costs*.

Classification of costs, especially fixed versus variable costs, is a topic that will be important in several areas covered by the exam. You need to be comfortable with the way the different costs behave. Product costs, period costs, prime costs, and conversion costs and what costs are included in each of these cost classifications are also important. The exam will have word questions about these costs, what they consist of and how they behave. If you have this knowledge, you will be able to answer the exam questions easily and quickly.

Measurement concepts also covers variable and absorption costing and costing for joint products and byproducts.

#### **Measurement Concepts**

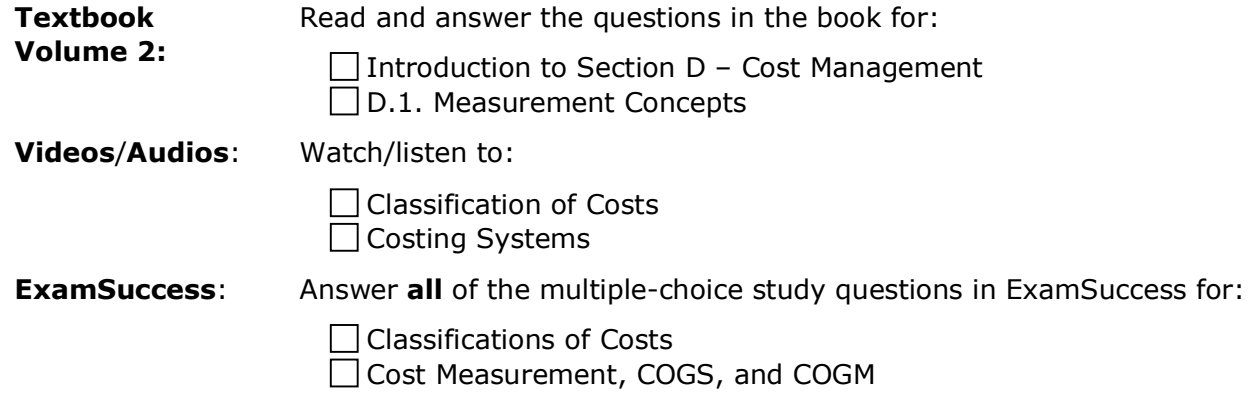

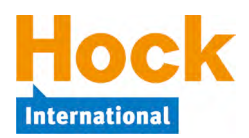

### **Variable and Absorption Costing**

Variable costing and absorption costing are two different ways of presenting an income statement. Variable costing and absorption costing differ in only one area. Under variable costing, the fixed manufacturing overheads are expensed in the period that they are incurred. Under absorption costing, those same fixed overhead costs are allocated to the units produced during the period they were produced and are expensed as cost of goods sold only when those units are sold. These two methods result in different levels of net income when inventory changes during the period.

- If the inventory level increases during the period, use of absorption costing will result in a higher net income than use of variable costing will because some of the fixed manufacturing overheads incurred during the period remain on the balance sheet in inventory at the end of the period.
- If the inventory level falls during the period, variable costing will result in a higher net income because under the variable method, only fixed factory overheads incurred during the year are included as an expense in the period. In contrast, under absorption costing, some of the fixed factory overhead costs that had been inventoried in previous periods will be expensed in the current period. The result will be cost of goods sold that will be higher than it would be under variable costing, because under absorption costing, cost of goods sold will include some costs incurred during the previous period when those units sold from inventory were produced, in addition to costs incurred during the current period for units sold from the current period's production.

You will need to remember that the above is the only difference between the two methods and be able to calculate the level of income under both methods. You should also be familiar with the presentation of the income statement under both methods.

Absorption costing is required for external reporting under both U.S. GAAP and IFRS. Variable costing can be used internally for analysis purposes, but it cannot be used for external financial reporting because it is not in accordance with either U.S. GAAP or IFRS.

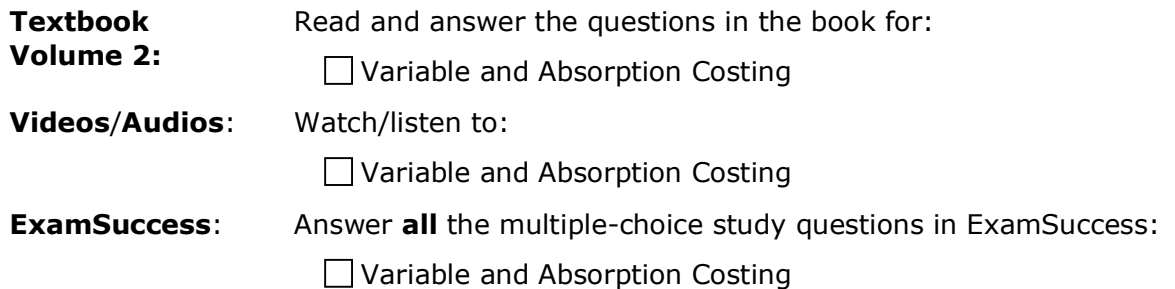

#### **Joint Products and Byproducts**

When a single process is used in the preliminary stages of production of two or more finished products, the costs of the single process need to be allocated between or among the joint products. Byproducts are the low-value products that occur as a result of producing main products, and their costs need to be allocated, either to the byproducts or to the main products.

The Net Realizable Value method is an important method used to allocate joint product and byproduct costs. Net Realizable Value and **Estimated** Net Realizable Value are important

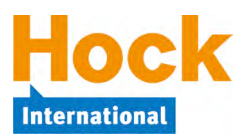

concepts when the Net Realizable Value method is being used, and they cause problems for some candidates.

- If a product can be sold at the splitoff point, its Net Realizable Value at the splitoff point is its sales price at the splitoff point.
- If a product cannot be sold at the splitoff point, its **Estimated** Net Realizable Value is calculated based on the product's future sales price minus its separable costs, and that is used as its NRV.

In a single allocation of costs, you may have some products for which you will use sales price at splitoff as their NRV and some products for which you will use Estimated Net Realizable Value as their NRV.

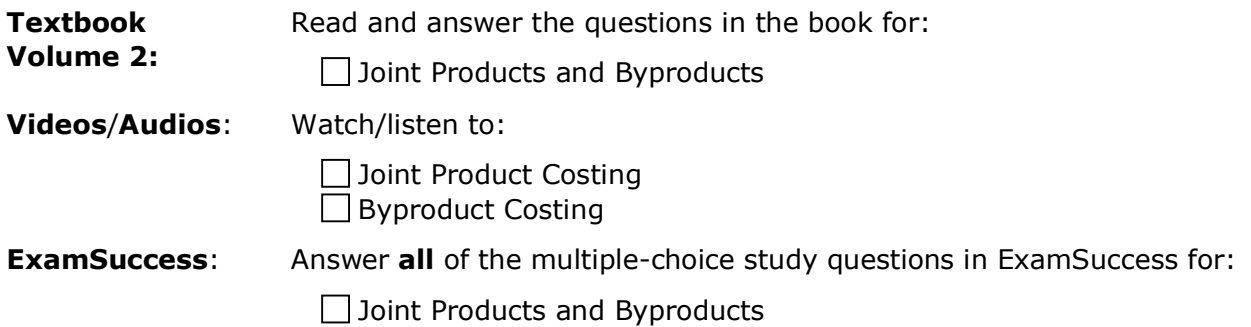

## **D.2. Costing Systems**

*Costing Systems* introduces product cost accumulation and accounting for product costs. Methods of cost accumulation include job costing, process costing, and operation costing. The topic opens with a discussion of the flow of manufacturing costs because an understanding of that is basic to understanding costing systems and methods of cost accumulation. Overhead allocation is also covered in this topic.

### **Process Costing**

Process costing is a topic that is often troublesome for candidates. To make it a little easier, the textbook contains a seven-step process to help you complete a full process-costing question.

In process costing, you need to be able to calculate the equivalent units of production (EUP) for both materials and conversion costs. Even if you can't do anything else in process costing, make sure that you can calculate the equivalent units of production, as this will very likely be tested. You also need to understand the difference between the FIFO and the weighted average cost flow assumptions for work-in-process. The only difference is in the treatment of beginning workin-process inventory (BWIP) and the treatment of the costs in BWIP.

The concept of spoilage, both normal and abnormal, is also covered. You must be able to calculate the number of normally spoiled units and the number of abnormally spoiled units based on the information given. However, if you have trouble with the allocation of costs to the spoiled units, don't be too worried because if this is tested, it will probably be only one, maybe two, questions. In any case, the allocation of costs to the spoiled units is not a heavily or commonly tested item.

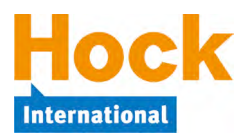

## **CMA Part 1 Study Plan Unit 4: 3 Weeks Section D – Cost Management**

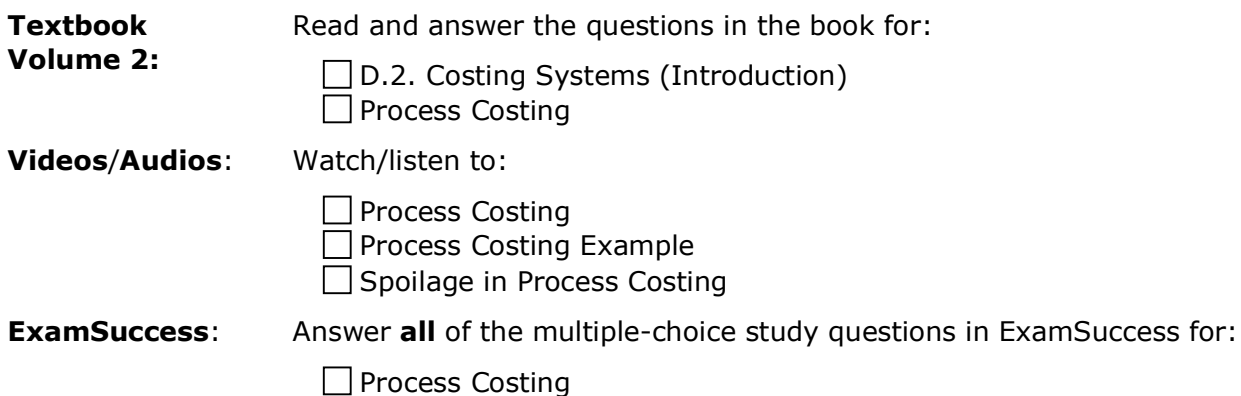

### **Job Order, Operation, and Life-Cycle Costing**

Job order costing is used when the company has specific and identifiable jobs or projects that are worked on during the period. Direct costs and overhead are allocated to jobs.

Operation costing is a hybrid, or combination, of job-order costing and process costing.

Life-cycle costing takes a much longer-term view than just the cost of production and is used to allocate to each product all of the research and development, marketing, after-sale service and support costs and any other cost that is associated with the product during its life cycle. Lifecycle costing is used internally only, for analysis purposes. It is not a method of costing that results in amounts being recorded in the company's general ledger.

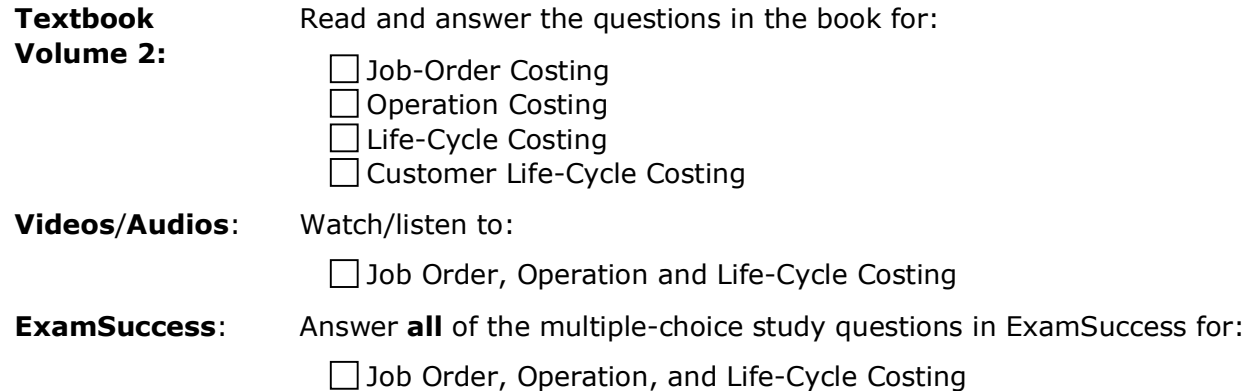

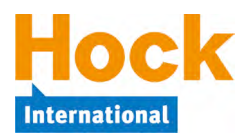

## **D.3. Overhead Costs**

For the topic of overhead cost allocation, you will need to make certain that you understand the method of setting standard costs and the allocation of overhead to the individual units. Also, spend some time ensuring that you can quickly identify over- or under-applied overhead for the company and the treatment for this amount.

#### **Traditional Overhead Allocation**

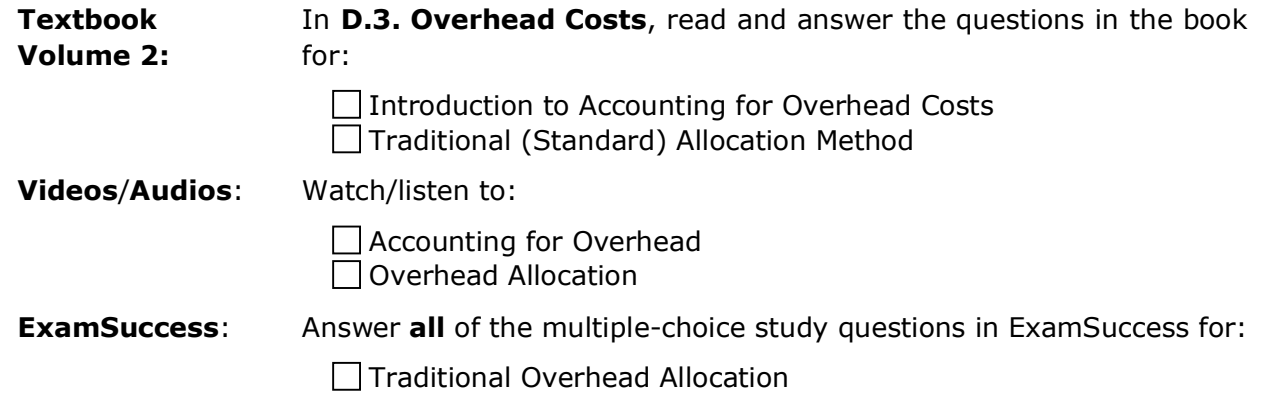

### **Activity-Based Costing**

Activity-Based Costing (ABC) is an alternative to the traditional method of allocating overhead to units produced. In the traditional method, the total overhead is allocated on the basis of a single cost driver that is volume-based such as number of units produced, number of direct labor hours used, or number of machine hours used. In Activity-Based Costing, total manufacturing overhead is classified into multiple cost pools according to type of cost, and each cost pool is allocated separately to units or jobs using an individual cost driver based on cause-and-effect criteria for that type of cost.

A numerical ABC question may require you to compare the results of an ABC overhead allocation to the results of a traditional overhead allocation. You will be given instructions about the cost driver to use under the traditional method, and the ABC method is nothing more than applying the traditional method three or four times to the same data using different cost drivers for different cost pools. However, you may need to classify the types of costs into cost pools and determine the most appropriate cost driver for each cost pool from among those given. You will also need to be certain to understand the idea behind ABC, the related terminology and its benefits.

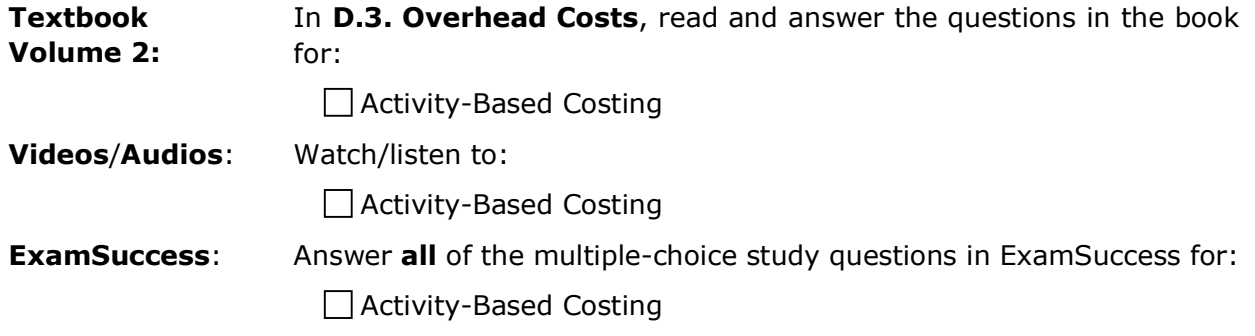

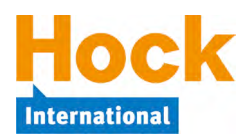

### **Shared Services Cost Allocation**

Shared services cost allocation is used to allocate the costs of departments not involved in production (service and support departments) to non-production departments and/or production departments and individual products. There are several methods of allocating shared services costs when the company has more than one service department. The allocations are largely mathematical processes and you will need to be able to make the allocations under all the methods. You will also need to understand how these methods treat the costs of services provided to other service departments when the company has more than one service department.

Like variable cost financial statements, allocation of shared services department costs to production departments and individual products is used strictly for internal analysis. For external reporting purposes, costs of shared services departments are period costs and are expensed as they are incurred.

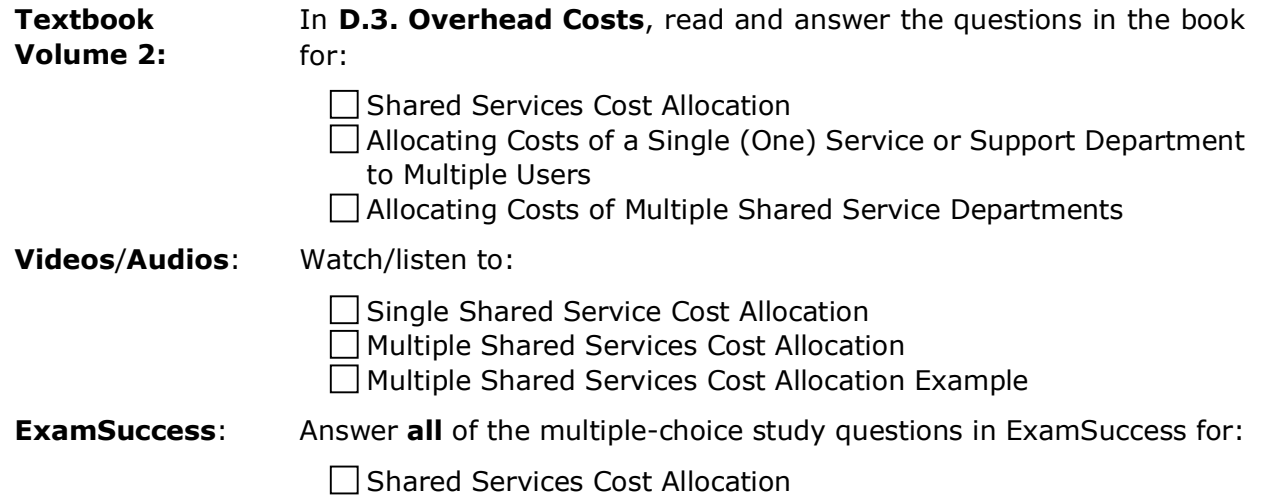

#### **Estimating Fixed and Variable Costs**

Sometimes costs are mixed costs or the fixed costs are not segregated from the variable costs in the historical information available. Because of the difference in the way fixed and variable costs behave, it is necessary to be able to segregate costs into their fixed and variable components for forecasting or allocation purposes. *Estimating Fixed and Variable Costs* discusses two ways of doing that: The High-Low Points Method and Regression Analysis.

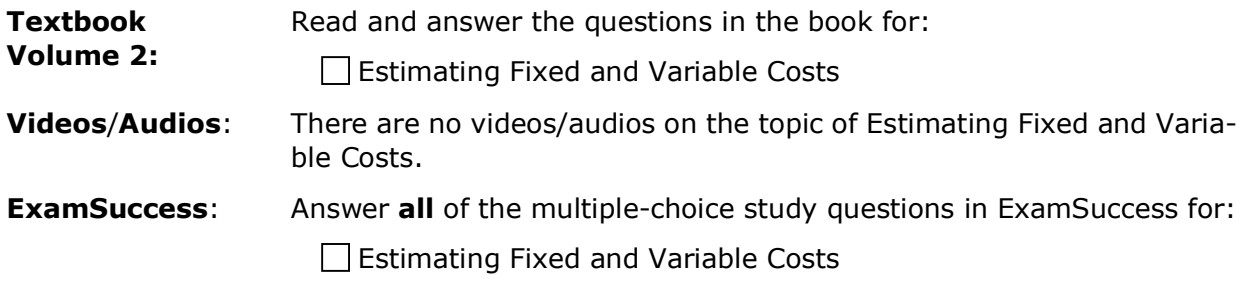

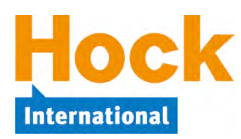

## **D.4. Supply Chain Management**

Supply chain management is the active management of supply chain activities by the members of a supply chain with the goals of maximizing customer value and achieving a sustainable competitive advantage. The goal of supply chain management is to eliminate waste and streamline operations in order to give customers what they want, when they want it, in the least amount of time and at the lowest possible cost.

Manufacturing systems such as lean manufacturing, Just-in-Time (JIT) manufacturing and inventory management, kanban, Theory of Constraints (TOC), and integrated information systems such as Materials Requirements Planning (MRP), Manufacturing Resource Planning (MRPII), and Enterprise Resource Planning (ERP) are all methods that are used to achieve the goals of supply chain management.

Capacity level used and its effect on management decisions and the financial statements is also covered in this topic.

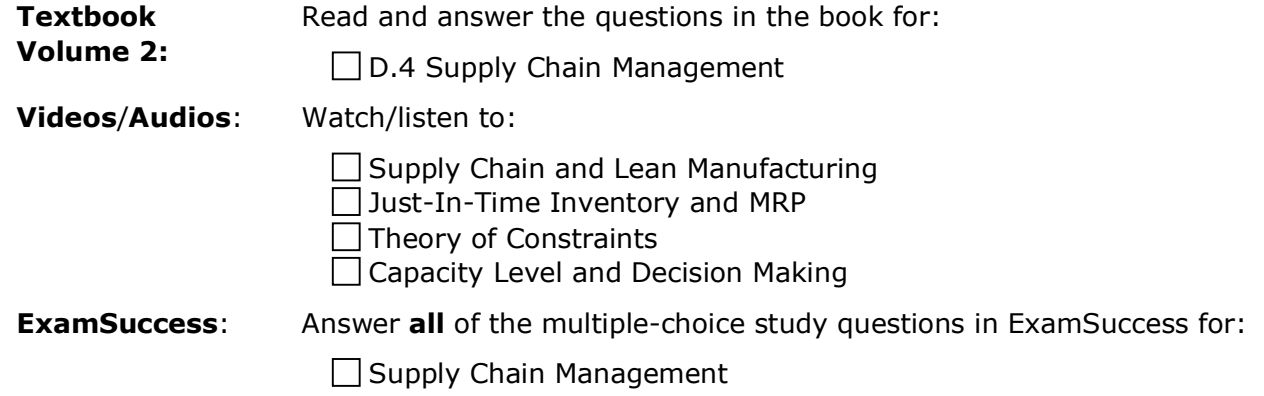

### **D.5. Business Process Improvement**

Business Process Improvement covers the concepts of the value chain and value chain analysis, business process reengineering, benchmarking, activity-based management, kaizen, quality and the costs of quality, Total Quality Management (TQM), several statistical methods of tracking quality, and accounting process redesign.

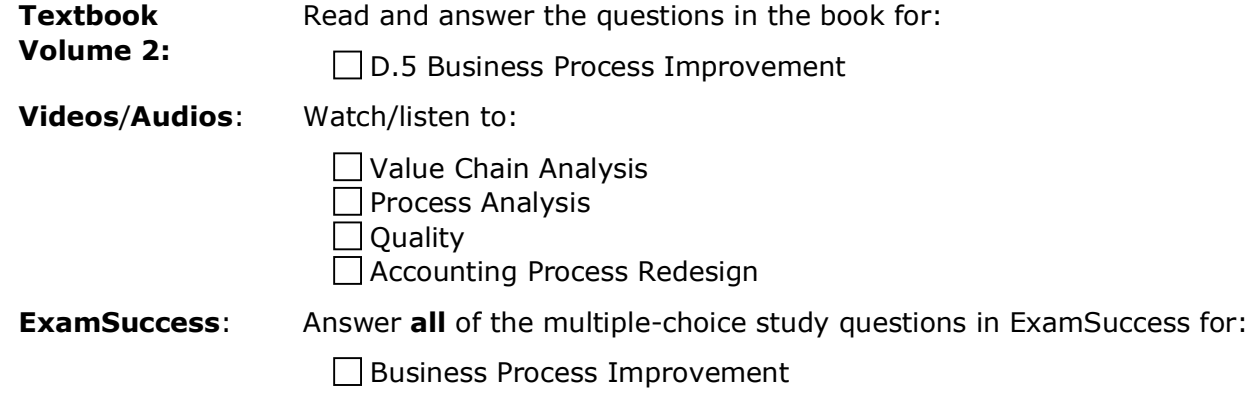

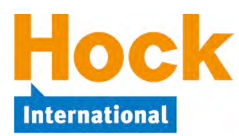

### **Practice Essay Questions**

Answer the following practice essay questions in ExamSuccess Online:

- $\Box$  Question ID: Essay-Budgeting-Costing-Trujeans
- $\Box$  Question ID: Essay-ABC
- $\Box$  Question ID: Essay-Variable-Absorption-Costing-Inman
- Question ID: Essay-Variable-Absorption-Costing-Barton
- Question ID: Essay-Cost-Management-ABC-Great-Heart

### **Review of Section D**

There is a short Section D Review video to assist with your review.

If you have had particular difficulty with a topic or topics in this Section, begin your review by completing a Study Session in ExamSuccess consisting of multiple-choice questions from just that topic or those topics.

In addition to doing that, you should review specifically all the topics in Section D by answering at least 40 multiple-choice questions in ExamSuccess from the entire group of *Section D, Cost Management* questions and/or by completing the 40-question Review Session available in ExamSuccess Online.<sup>7</sup>

HOCK recommends that you create a study sheet consisting of the items you will need to memorize for the exam. You can wait until you are finished studying and do that as part of your overall review, or you can create it Section by Section as part of your Section reviews. If you have chosen to create it Section by Section, now is the time to add to the sheet the items you want to memorize for Section D.

### **Additional Periodic Review**

 $\overline{a}$ 

HOCK recommends that you periodically review all of the topics you have studied to date by answering some multiple-choice ExamSuccess questions from all of the topics you have studied.

 $^7$  Remember that if you have the HOCK "You Pass or We Pay" Guarantee, to be eligible to claim your exam re-registration fee in the event you fail the exam, one of the requirements is that you score at least 75% on all the Section Review Sessions **in ExamSuccess Online**. **ExamSuccess Online must be used to fulfill this requirement**.

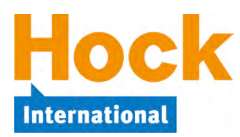

## **Section E, Internal Controls**

*Section E, Internal Controls* is not a numerical Section. Rather, it is a theoretical Section that relates to internal controls and internal audit. This Section is 15% of the exam.

The Section has three main topics:

- E.1. Governance, Risk, and Compliance, Introduction to Internal Control
- E.2. Internal Auditing
- E.3. Systems Controls and Security Measures

### **E.1. Governance, Risk, and Compliance, Introduction to Internal Control**

Good corporate governance is basic to internal control, and this Section begins with a discussion of what corporate governance is, why it is important, and how it is related to risk assessment, internal control, and risk management. Principles of good corporate governance and responsibilities of the board of directors, the audit committee, and the chief executive officer are all important to know.

Internal Control covers the basics of internal control as set forth in the COSO document, *Internal Control – Integrated Framework* (revised 2013). Corporate governance is discussed as well as legislative initiatives that impact companies' internal control processes. In particular, the PCAOB's Auditing Standard No. 5 for auditing internal controls and the guidance for management contained in SEC Release 33-8810 are discussed in depth.

You need to make certain that you understand the concept of segregation of duties. You will probably need to know it from both a theoretical standpoint as well as in application. The application questions are difficult to prepare for because there are so many possible situations that can be created. If you get a question that asks who should not do what two jobs or something similar, make a best assessment of the question, answer it and move on. If you think additional time considering it would be useful, you can mark the answer and come back to it later, but do not spend a great deal of time on this type of question.

**Note**: Your textbook provides a chart of some financial and accounting positions, general information on their responsibilities, and incompatible duties that need to be segregated. This chart may be helpful if you are not familiar with some of the responsibilities of the various positions.

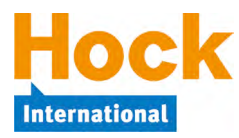

# **CMA Part 1 Study Plan Unit 5: 2 Weeks Section E – Internal Controls**

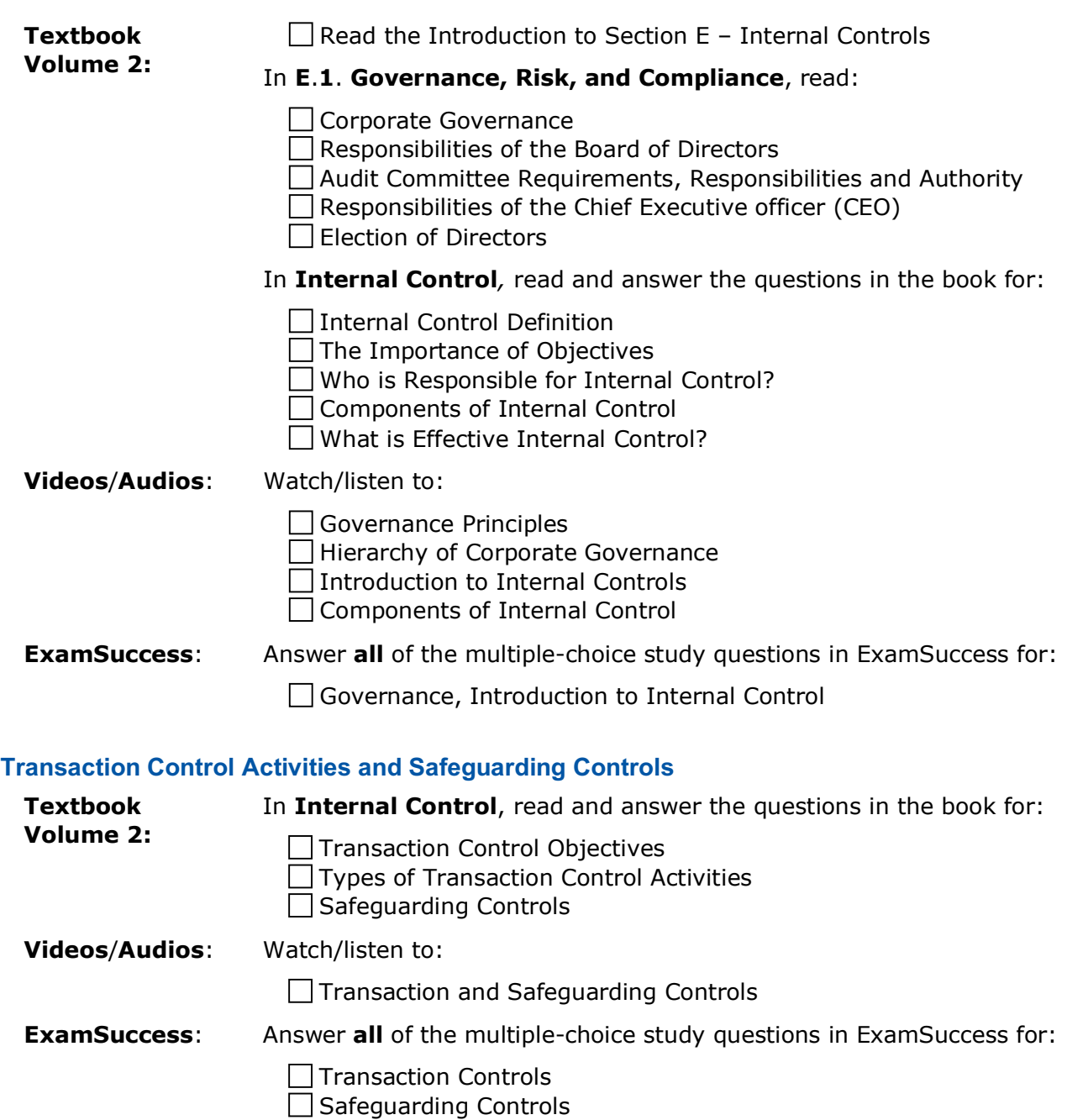

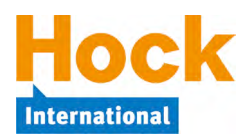

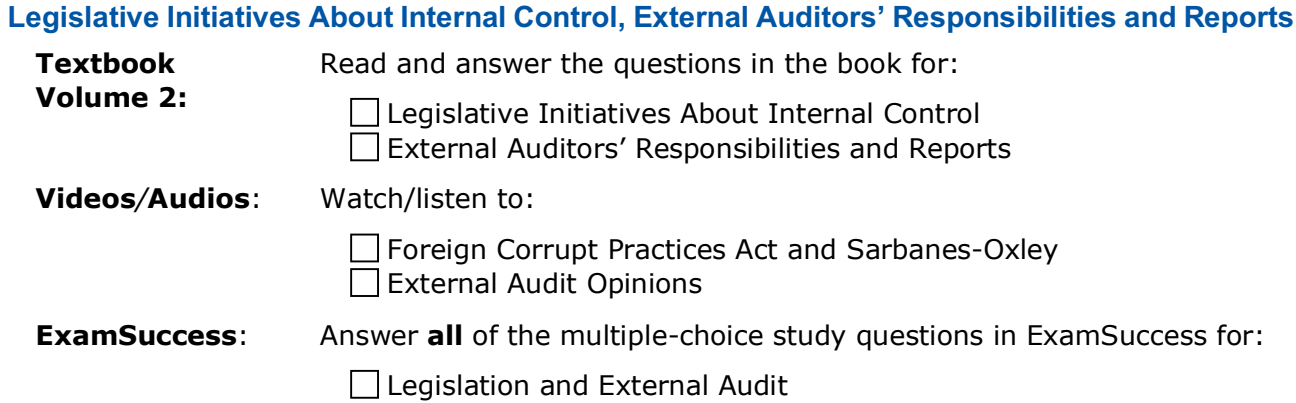

## **E.2. Internal Auditing**

You need to be familiar with the functions of the internal audit activity and the general concepts and ideas that are central to internal audit, including the type of work that is performed by internal auditors as well as their place in the organization.

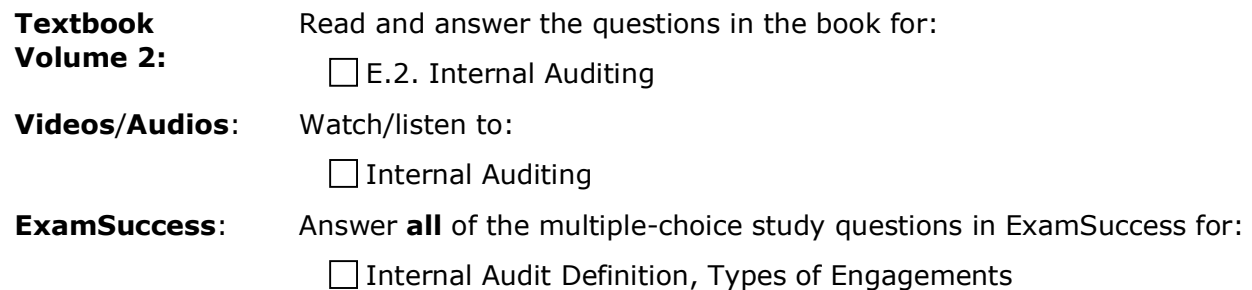

Internal Audit Reporting, Types of Risk

www.hockinternational.com • support@hockinternational.com • 1-281-652-5768 • Page 40

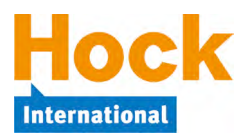

### **E.3. Systems Controls and Security Measures**

*Systems Controls and Security Measures* covers internal control issues related to computer systems. This topic discusses the unique control challenges in computer data processing and means of addressing them. Internet security and contingency planning are also included in this topic. You need to be familiar with the specific terminology and issues of information systems.

#### **Introduction to Systems Controls, General Controls**

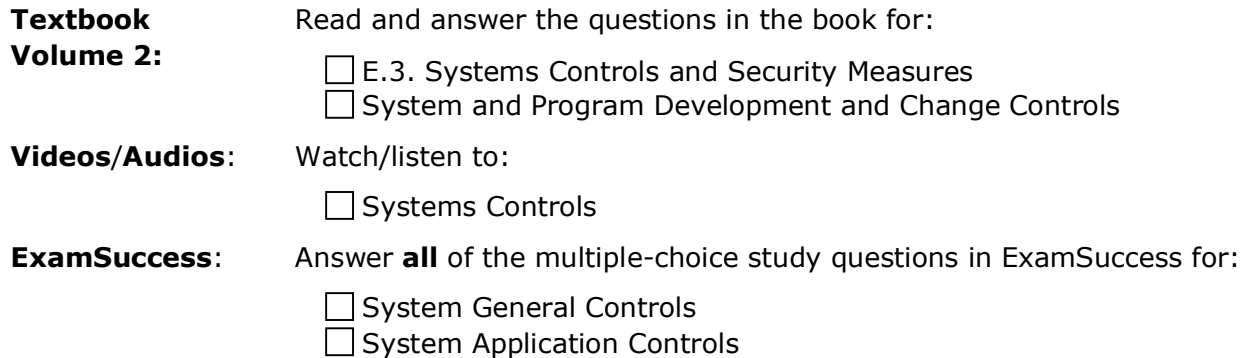

#### **Internet Security and Cybercrime**

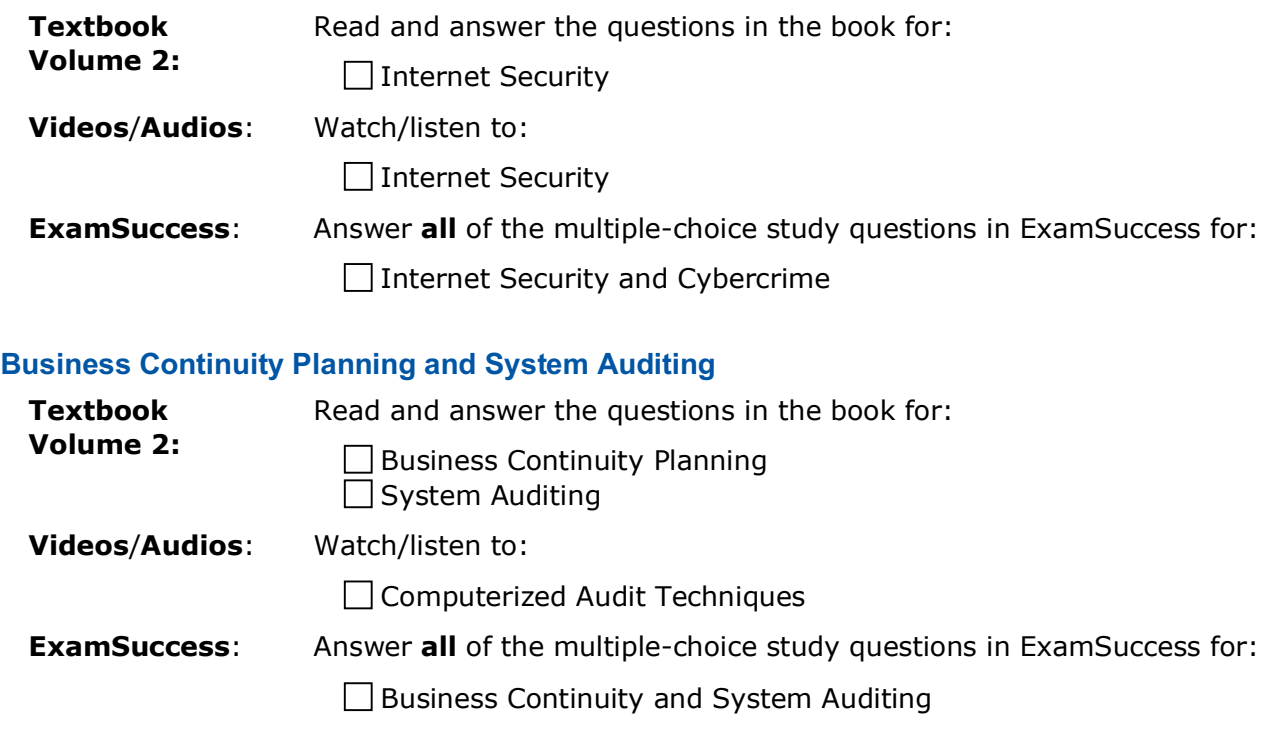

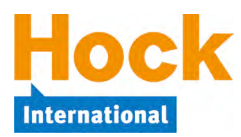

### **Practice Essay Questions**

Answer the following practice essay questions in ExamSuccess Online:

- Question ID: Essay-Internal-Audit-Brawn
- Question ID: Essay-Internal-Control-Standard-Lock
- Question ID: Essay-Ace-Contractors-Internal-Control
- Question ID: Essay-Internal-Audit-Internal-Control-Hanson

### **Review of Section E**

 $\overline{a}$ 

There is a short Section E Review video to assist with your review.

If you have had particular difficulty with a topic or topics in this Section, begin your review by completing a Study Session in ExamSuccess consisting of multiple-choice questions from just that topic or those topics.

In addition to doing that, you should review specifically all the topics in Section E by answering at least 40 multiple-choice questions in ExamSuccess from the entire group of *Section E, Internal Controls* questions and/or by completing the 40-question Review Session available in Exam-Success Online.<sup>8</sup>

HOCK recommends that you create a study sheet consisting of the items you will need to memorize for the exam. You can wait until you are finished studying and do that as part of your overall review, or you can create it Section by Section as part of your Section reviews. If you have chosen to create it Section by Section, now is the time to add to the sheet the items you want to memorize for Section E.

 $8$  Remember that if you have the HOCK "You Pass or We Pay" Guarantee, to be eligible to claim your exam re-registration fee in the event you fail the exam, one of the requirements is that you score at least 75% on all the Section Review Sessions **in ExamSuccess Online**. **ExamSuccess Online must be used to fulfill this requirement**.

 $\overline{a}$ 

### **Comprehensive Review**

If you have chosen to create a study sheet after you have completed all the Sections rather than as you were going through each one, now is the time to do it. You will want to keep it handy during the last couple of weeks before your exam so you can review it again and again.

You should also at least skim through the entire material one more time. While doing this, you won't want to focus on any individual idea or topic or try to memorize the formulas. Simply make certain that you are familiar with all of the topics, both large and small, and refresh your memory as to the key terms and ideas.

After you skim through the materials, you will want to focus on the main topics that are identified in the Section Overviews.

If you have the flash cards and have not been using them up to this point, now is a good time to use them. The flash cards do not cover every detail in the materials, but they do address the main topics, definitions and formulas that are most likely to be tested. Use the flash cards whenever you can, even if it is for only a few minutes. The flash cards are provided in PowerPoint format, and there are instructions provided with the flash cards about how to load and use them.

During the final week or two before your exam, create several multiple-choice Exam Simulations in the ExamSuccess software, Exam Sessions in ExamSuccess Online, <sup>9</sup> or Exams in the HOCK CMA App by Appitur $^{\circledR}$ .

Each of these Exams will contain 100 multiple-choice questions selected randomly from the entire question base in approximately the same distribution as the distribution of the questions on the actual exam. For example, if a particular major Section will account for 20% of the questions on the real exam, 20% of the questions on the simulation exam will also come from that Section. Unlike a Study Session, an Exam Simulation/Session will not give you feedback on your answers until after you have completed it and closed it out. The simulation exams will be timed for three hours (the time allowed on the real exam for the multiple-choice portion of the exam), so set aside a three-hour period when you will not be interrupted for taking each test. This will help you get accustomed to answering questions on the computer under pressure of time. The actual exam is a four-hour exam and will consist of 100 multiple-choice questions and two essay questions.

**Note**: The multiple-choice questions on the real exam will **not** be organized according to Section. The questions will be presented on all the topics randomly.

Also, use this as an opportunity to practice your time management skills. The same keyboard shortcuts that are available in the multiple-choice portion of the actual Prometric exam are available in the software version of ExamSuccess and in ExamSuccess Online. You can use the keyboard instead of the mouse to select your answer and move to the next question by depressing the key for the letter that corresponds to your answer choice and then hitting Alt-N (Windows) or Command-N (Mac) to move to the next question. If you practice this technique in Exam-Success and then use it during the exam, you can increase your speed and save a few seconds

<sup>&</sup>lt;sup>9</sup> Remember that if you have the HOCK "You Pass or We Pay" Guarantee, to be eligible to claim your exam re-registration fee in the event you fail the exam, one of the requirements is that you score at least 75% on all the Section Review Sessions **in ExamSuccess Online**. **ExamSuccess Online must be used to fulfill this requirement**.

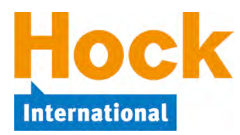

on each question. Over the course of the exam, that could equal as much as 10 extra minutes for answering questions.

If you have not done so already, refer to the *HOCK's Exam Tips* document for more tips you can use on exam day.

### **Mock Exams**

You also have access to two paper and pencil mock exams (in pdf format), which you can take after you have completed your review. You will find the mock exams and separate documents containing the answer explanations on the Questions download page in My Studies. Like the real exam, the mock exams contain 100 multiple-choice questions and 2 essay scenarios, each with several questions. Set aside 4 hours without interruption to complete each mock exam so you can become accustomed to sitting for 4 hours in one place. It would be a good idea to answer the essay questions on a computer using a text editor or a word processor. When you have completed the mock exams and graded them, use them as another study tool. Look up in your book the topics on which you missed questions, then try answering those questions again.